## **Lecture 26: Global Optimization**

[Adapted from notes by R. Bodik and G. Necula]

# **Topics**

- Global optimization refers to program optimizations that encompass multiple basic blocks in a function.
- (I have used the term *galactic optimization* to refer to going beyond function boundaries, but it hasn't caught on; we call it just interprocedural optimization.)
- Since we can't use the usual assumptions about basic blocks, global optimization requires global flow analysis to see where values can come from and get used.
- The overall question is: When can local optimizations (from the last lecture) be applied across multiple basic blocks?

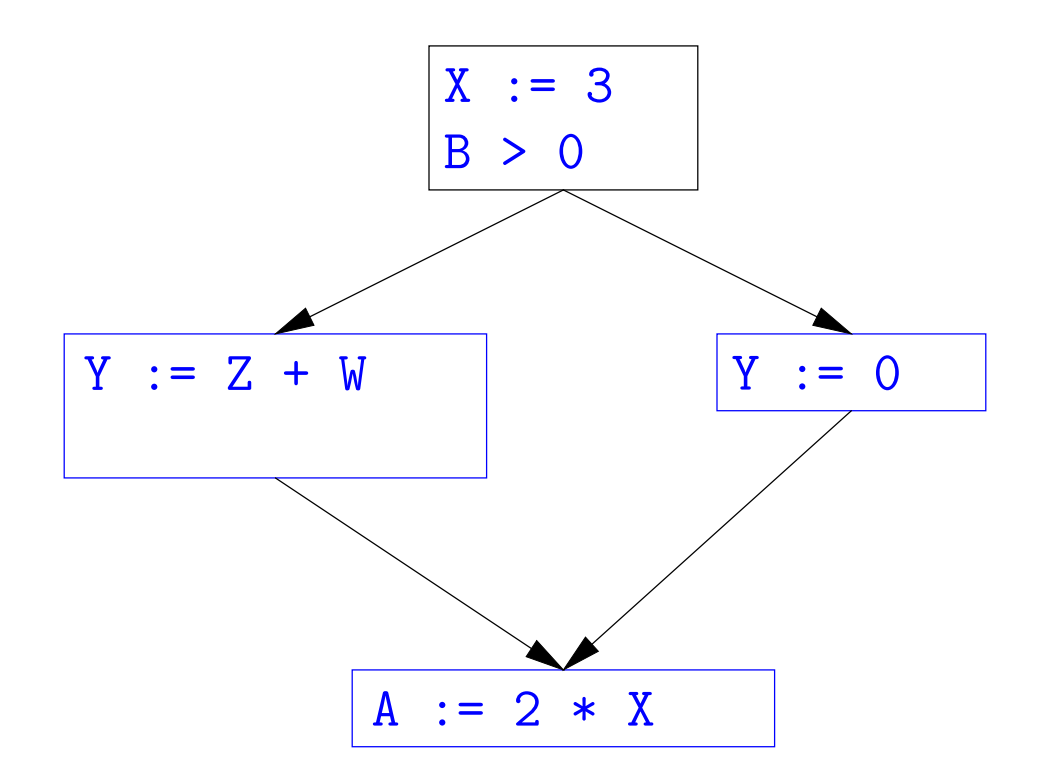

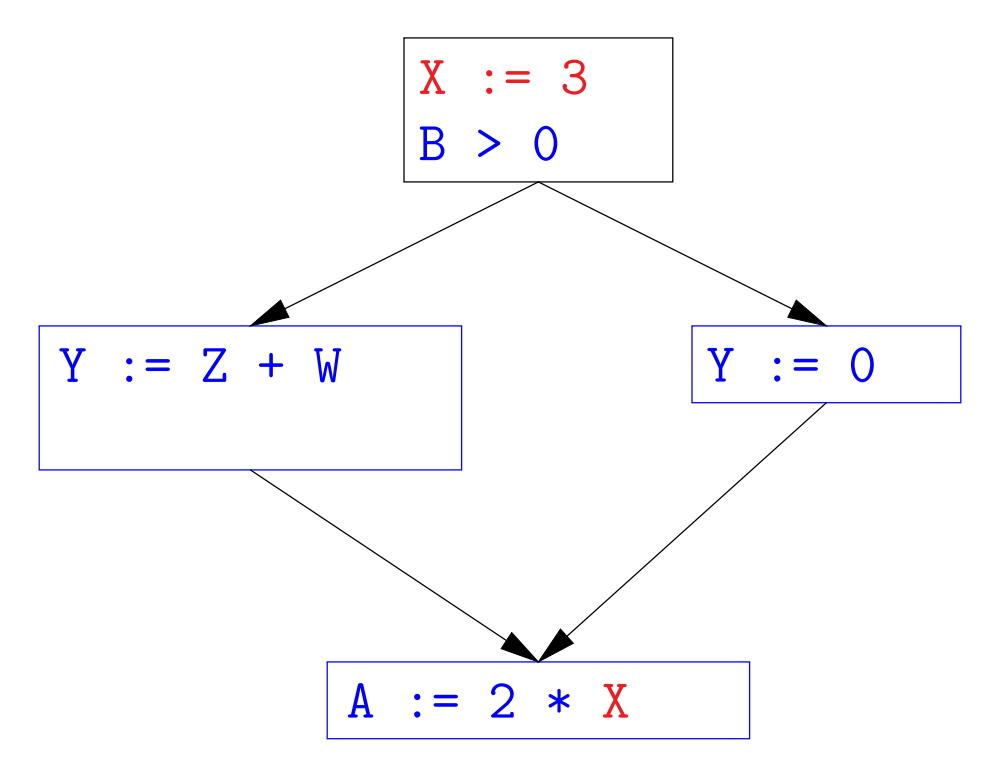

• Without other assignments to X, it is valid to treat the red parts as if they were in the same basic block.

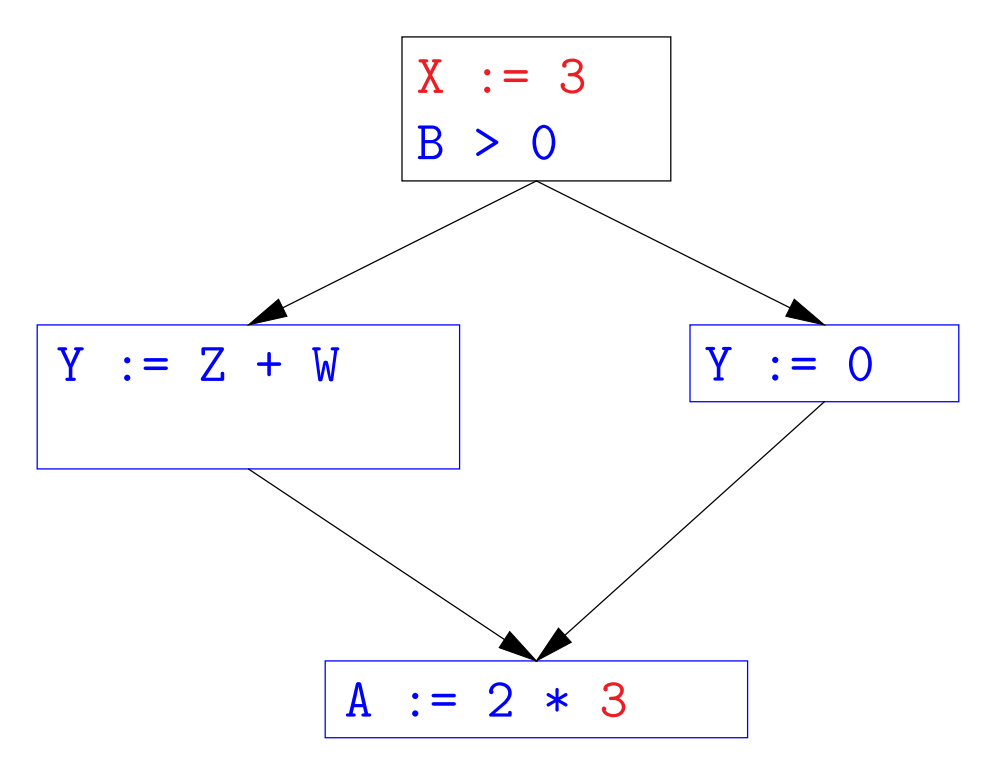

• Without other assignments to X, it is valid to treat the red parts as if they were in the same basic block.

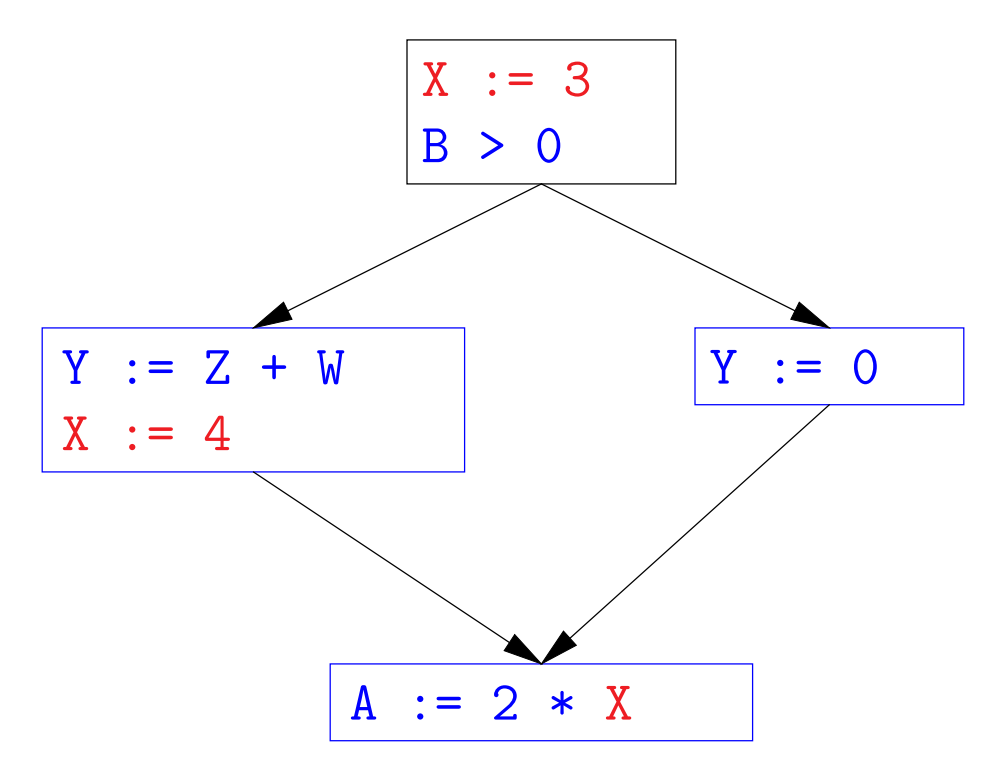

- Without other assignments to  $X$ , it is valid to treat the red parts as if they were in the same basic block.
- But as soon as one other block on the path to the bottom block assigns to X, we can no longer do so.
- It is correct to apply copy propagation to a variable  $x$  from an assignment statement  $A: x := ...$  to a given use of x in statement B only if the last assignment to x in every path from to B is  $A$ .

### **Issues**

- This correctness condition is not trivial to check
- "All paths" includes paths around loops and through branches of conditionals
- Checking the condition requires global analysis: an analysis of the entire control-flow graph for one method body.
- $\bullet$  This is typical for optimizations that depend on some property  $P$  at a particular point in program execution.
- $\bullet$  Indeed, property  $P$  is typically undecidable, so program optimization is all about making *conservative* (but not cowardly) approximations  $of$   $P$

# **Undecidability of Program Properties**

- Rice's "theorem:" Most interesting dynamic properties of a program are undecidable. E.g.,
	- **–** Does the program halt on all (some) inputs? (Halting Problem)
	- **–** Is the result of a function F always positive? (Consider

```
def F(x):
H(x)return 1
```
Result is positive iff  $H$  halts.)

- Syntactic properties are typically decidable (e.g., "How many occurrences of  $x$  are there?").
- Theorem does not apply in absence of loops

### **Conservative Program Analyses**

- If a certain optimization requires  $P$  to be true, then
	- **–** If we know that P is definitely true, we can apply the optimization
	- **–** If we don't know whether P is true, we simply don't do the optimization. Since optimizations are not supposed to change the meaning of a program, this is safe.
- In other words, in analyzing a program for properties like  $P$ , it is always correct (albeit non-optimal) to say "don't know."
- The trick is to say it as seldom as possible.
- Global dataflow analysis is a standard technique for solving problems with these characteristics.

## **Example: Global Constant Propagation**

- Global constant propagation is just the restriction of copy propagation to constants.
- In this example, we'll consider doing it for a single variable  $(X)$ .
- At every program point (i.e., before or after any instruction), we associate one of the following values with X

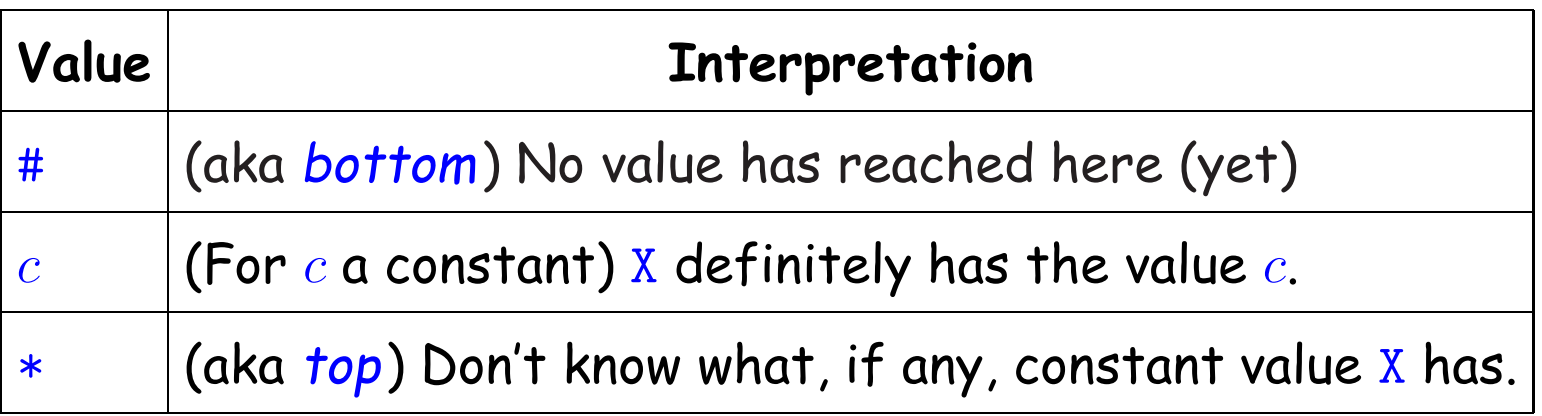

#### **Example of Result of Constant Propagation**

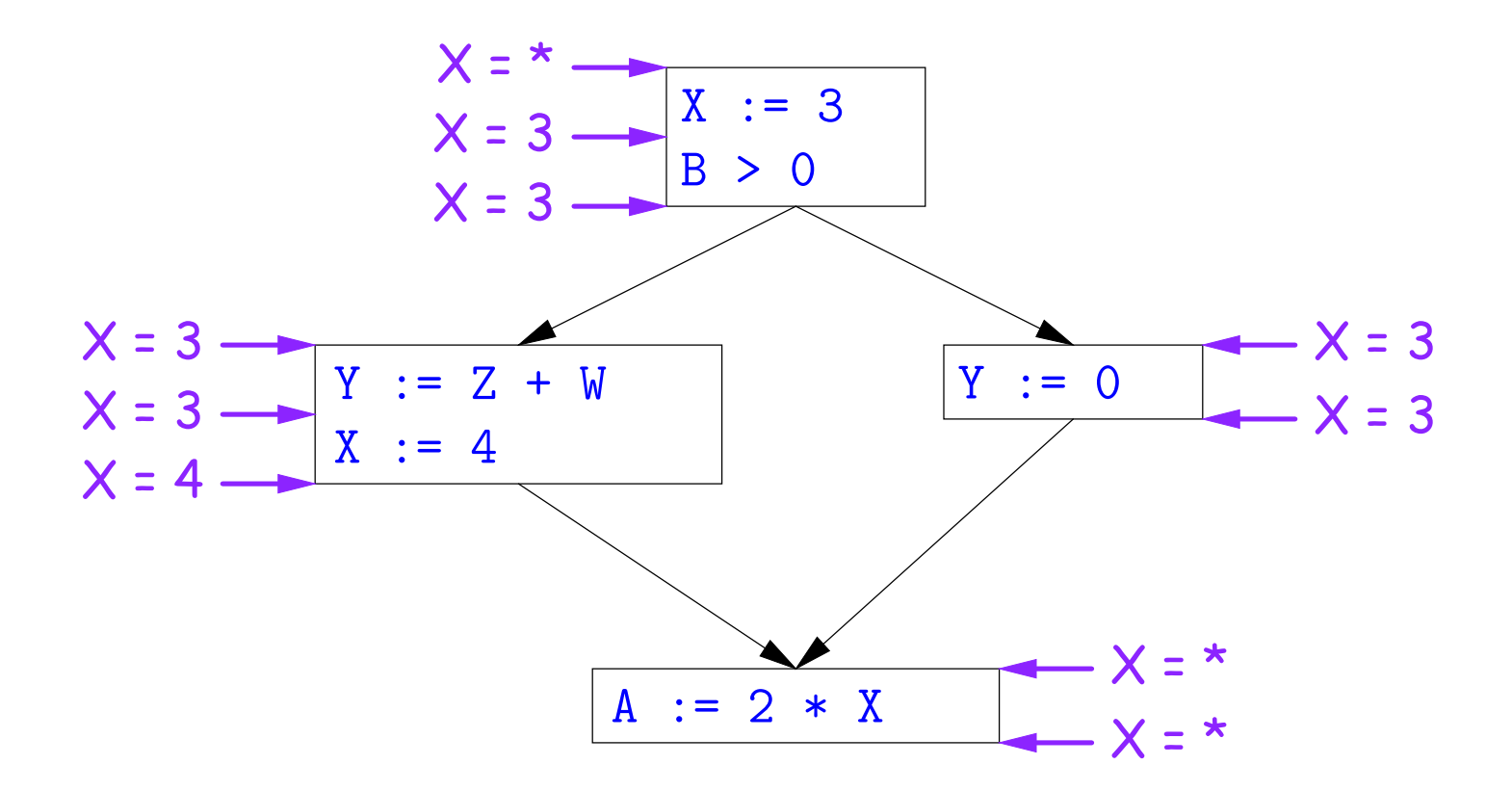

## **Using Analysis Results**

- Given global constant information, it is easy to perform the optimization:
	- **–** If the point immediately before a statement using x tells us that  $x = c$ , then replace x with c.
	- **–** Otherwise, leave it alone (the conservative option).
- But how do we compute these properties  $x = ...$ ?

### **Transfer Functions**

- **Basic Idea:** Express the analysis of a complicated program as a combination of simple rules relating the change in information between adjacent statements
- That is, we "push" or transfer information from one statement to the next.
- For each statement s, we end up with information about the value of x immediately before and after s:

 $Cin(X,s)$  = value of x before s Cout $(X,s)$  = value of x after s

- Here, the "values of  $x''$  we use come from an abstract domain, containing the values we care about $-\#$ ,  $\ast$  ,  $k-$ values computed  $\boldsymbol{statically}$ by our analysis.
- For the constant propagation problem, we'll compute Cout from Cin, and we'll get Cin from the Couts of predecessor statements, Cout(X,  $p_1)$ , ..., Cout $(\mathsf{X},p_n)$ .

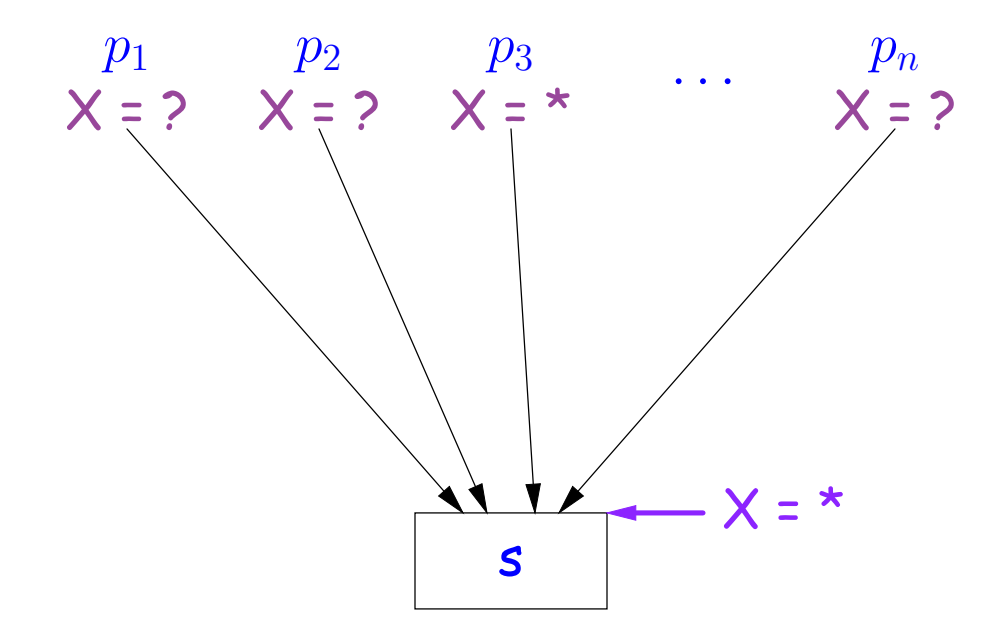

If Cout(X,  $p_i$ ) =  $*$  for some i, then Cin(X, s) =  $*$ 

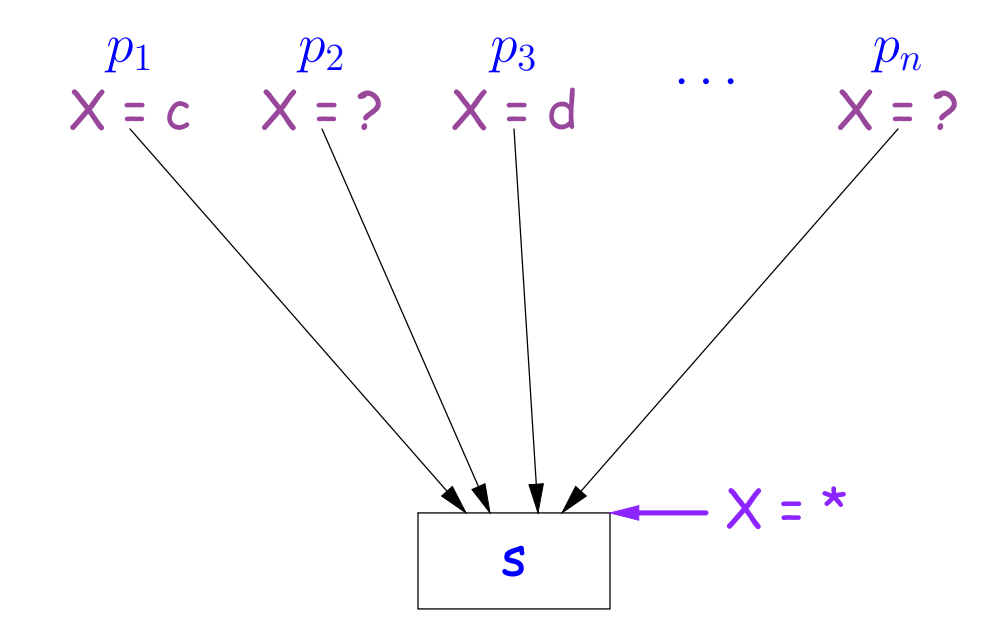

If Cout(X,  $p_i$ ) = c and Cout(X,  $p_j$ ) = d with constants  $c \neq d$ , then  $Cin(X, s) = *$ 

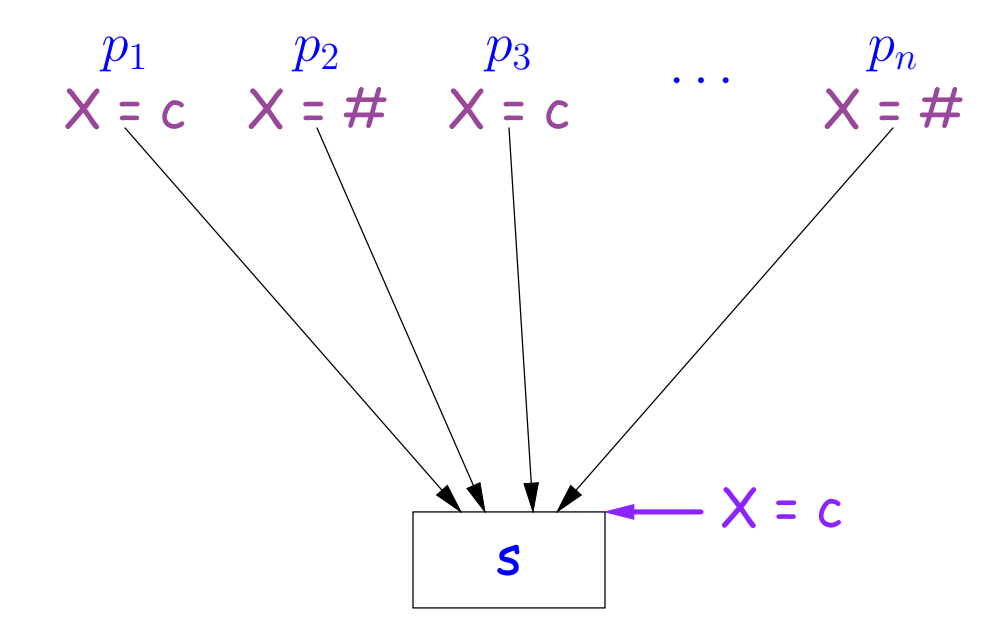

If Cout $(X, p_i)$  = c for some i and Cout(X,  $p_j$ ) = c or Cout(X,  $p_j$ ) = # for all j, then  $Cin(X, s) = c$ 

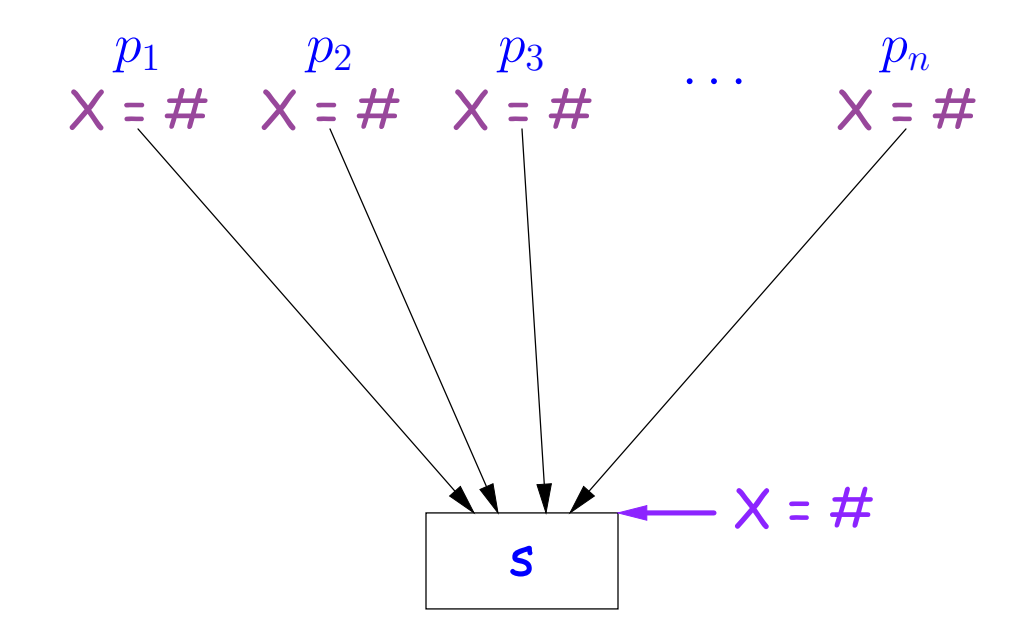

If Cout(X,  $p_j$ ) = # for all j, then Cin(X, s) = #

### **Constant Propagation: Computing Cout**

- Rules 1–4 relate the out of one statement to the in of the successor statements, thus propagating information forward across CFG edges.
- Now we need *local* rules relating the *in* and *out* of a single statement to propagate information across statements.

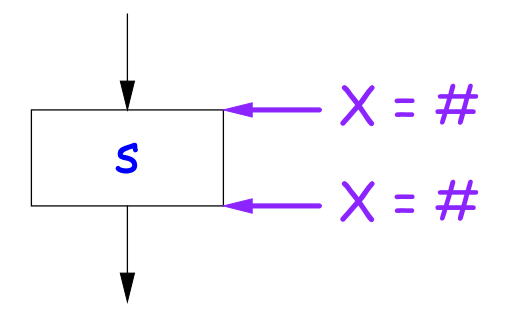

Cout(X, s) = # if  $Cin(X, s) = #$ 

The value  $\sharp$  means "so far, no value of X gets here, because the we don't (yet) know that this statement ever gets executed."

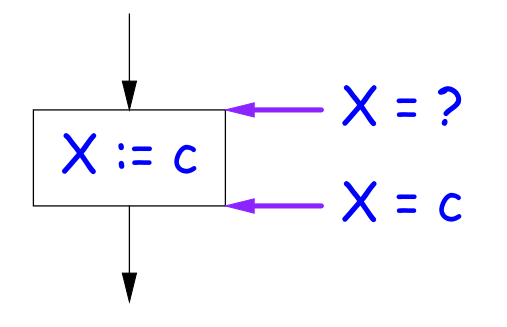

Cout(X,  $X := c$ ) = c if c is a constant and ? is not #.

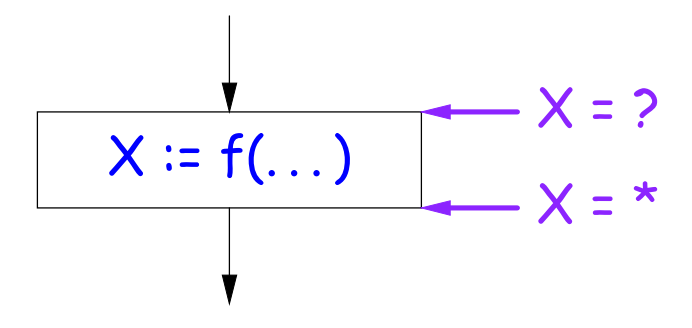

Cout(X, X :=  $f(...)$ ) = \* for any function call, if ? is not #.

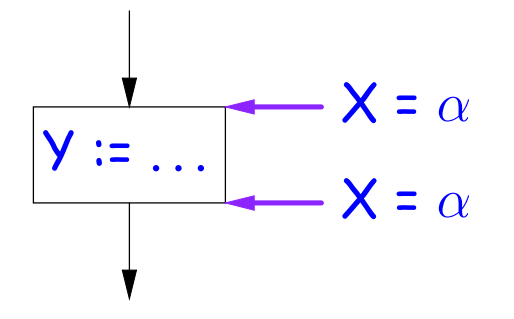

Cout(X,  $Y := ...$ ) = Cin(X, Y := ...) if X and Y are different variables.

## **Propagation Algorithm**

- To use these rules, we employ a standard technique: *iteration to a* fixed point:
- Mark all points in the program with current approximations of the variable(s) of interest  $(X$  in our examples).
- Set the initial approximations to  $X = *$  for the program entry point and  $X = #$  everywhere else.
- Repeatedly apply rules 1–8 every place they are applicable until nothing changes—until the program is at a *fixed point* with respect to all the transfer rules.
- We can be clever about this, keeping a list of all nodes any of whose predecessors' Cout values have changed since the last rule application.

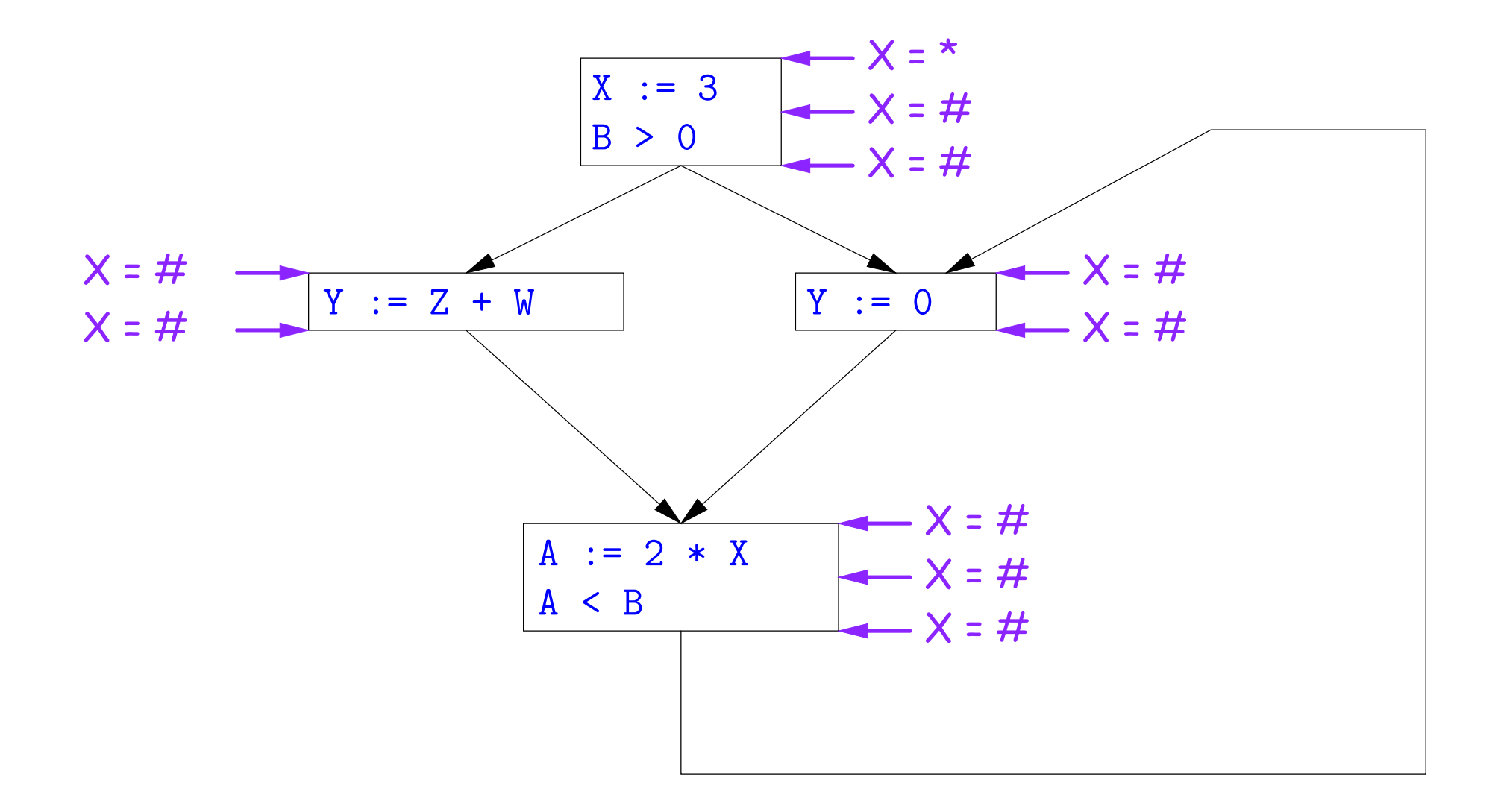

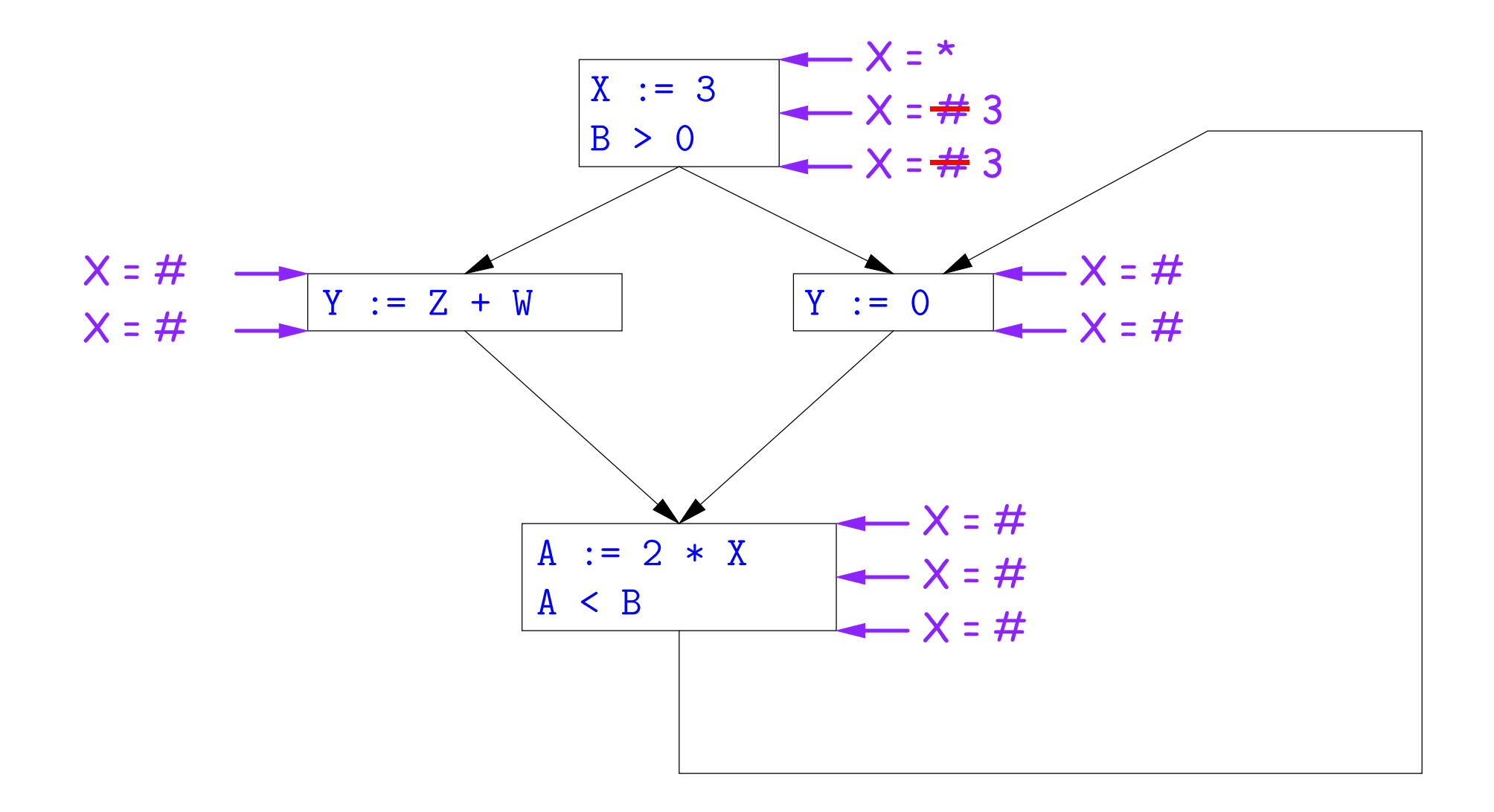

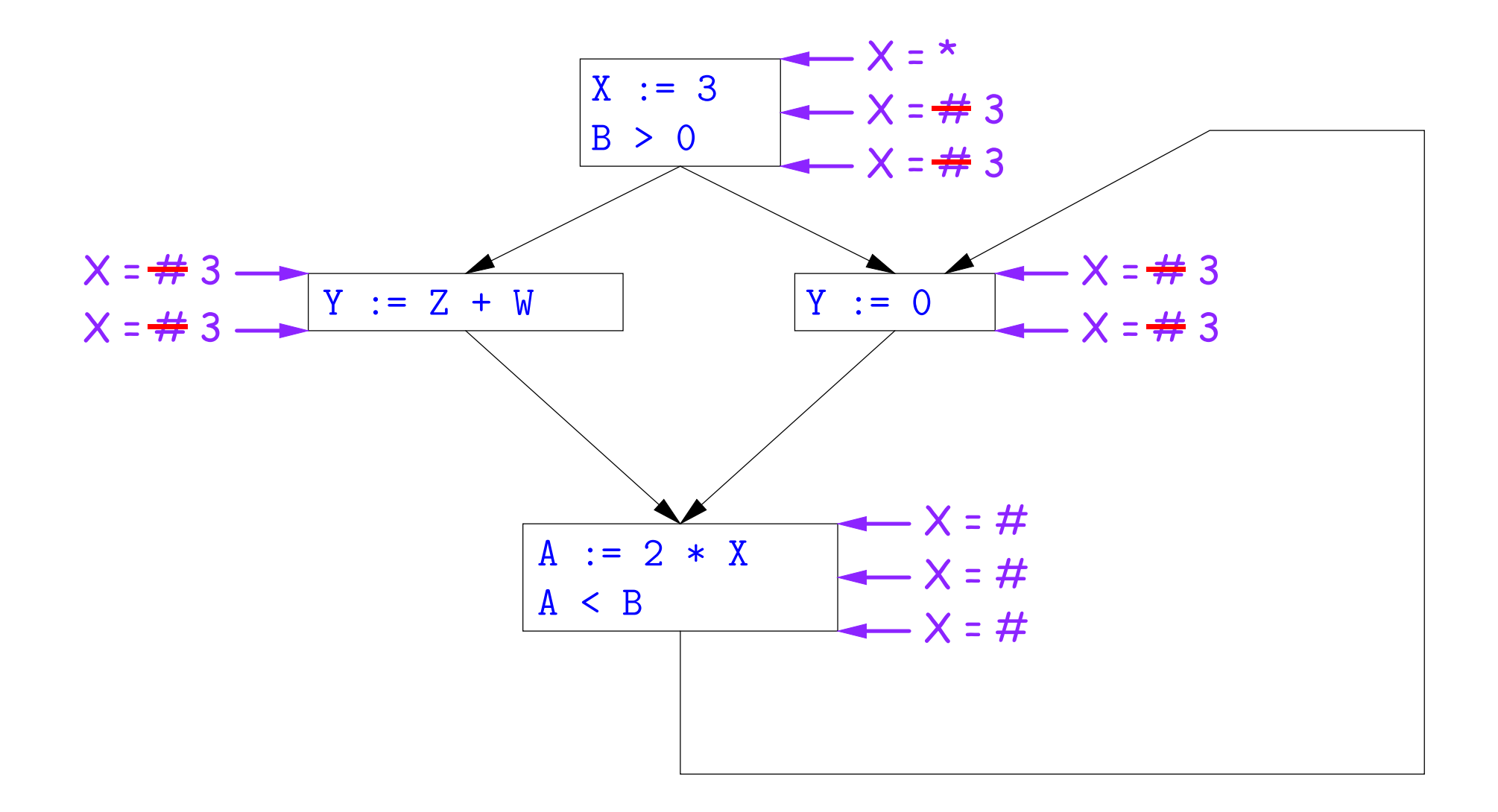

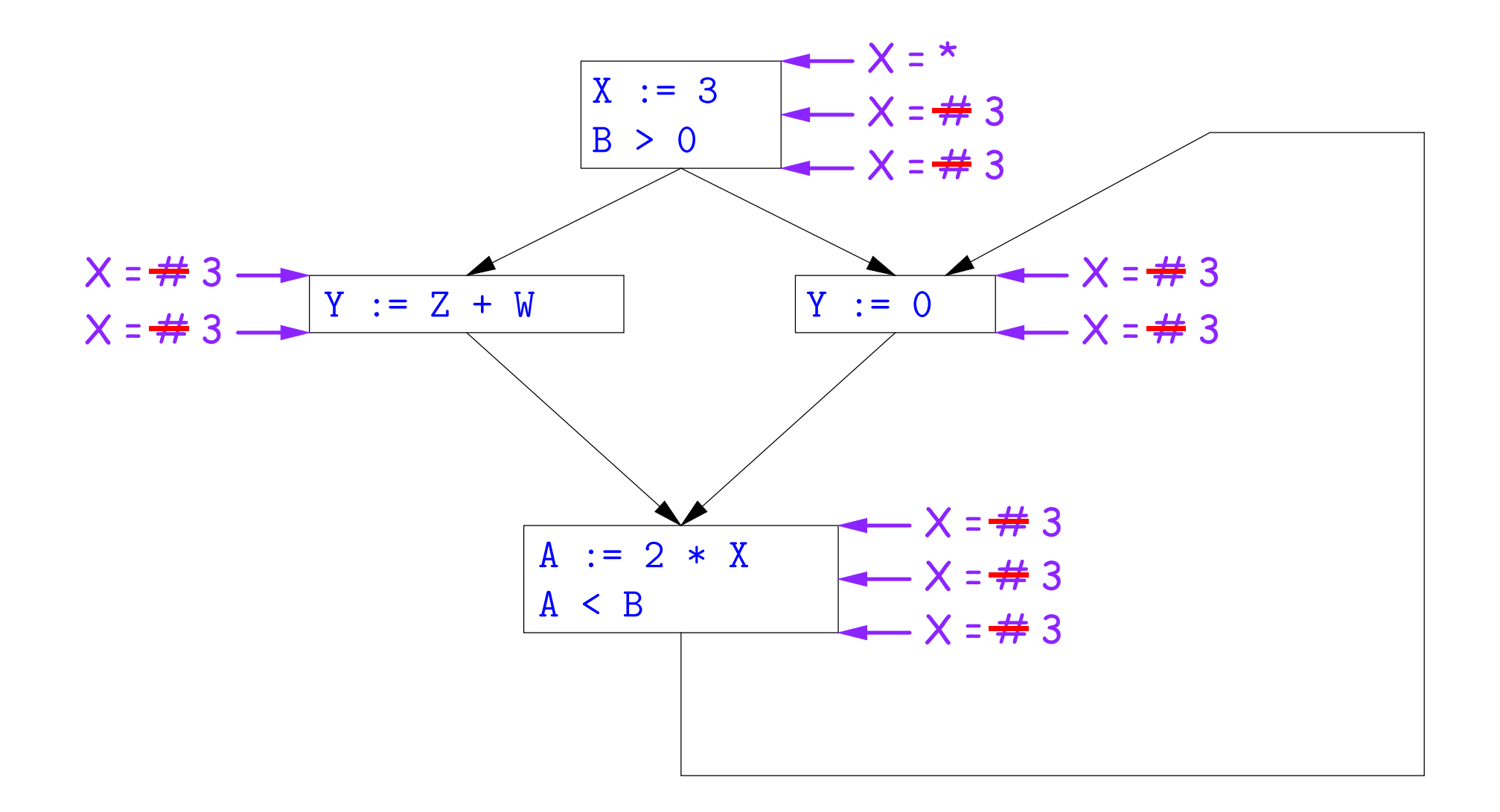

So we can replace X with 3 in the bottom block.

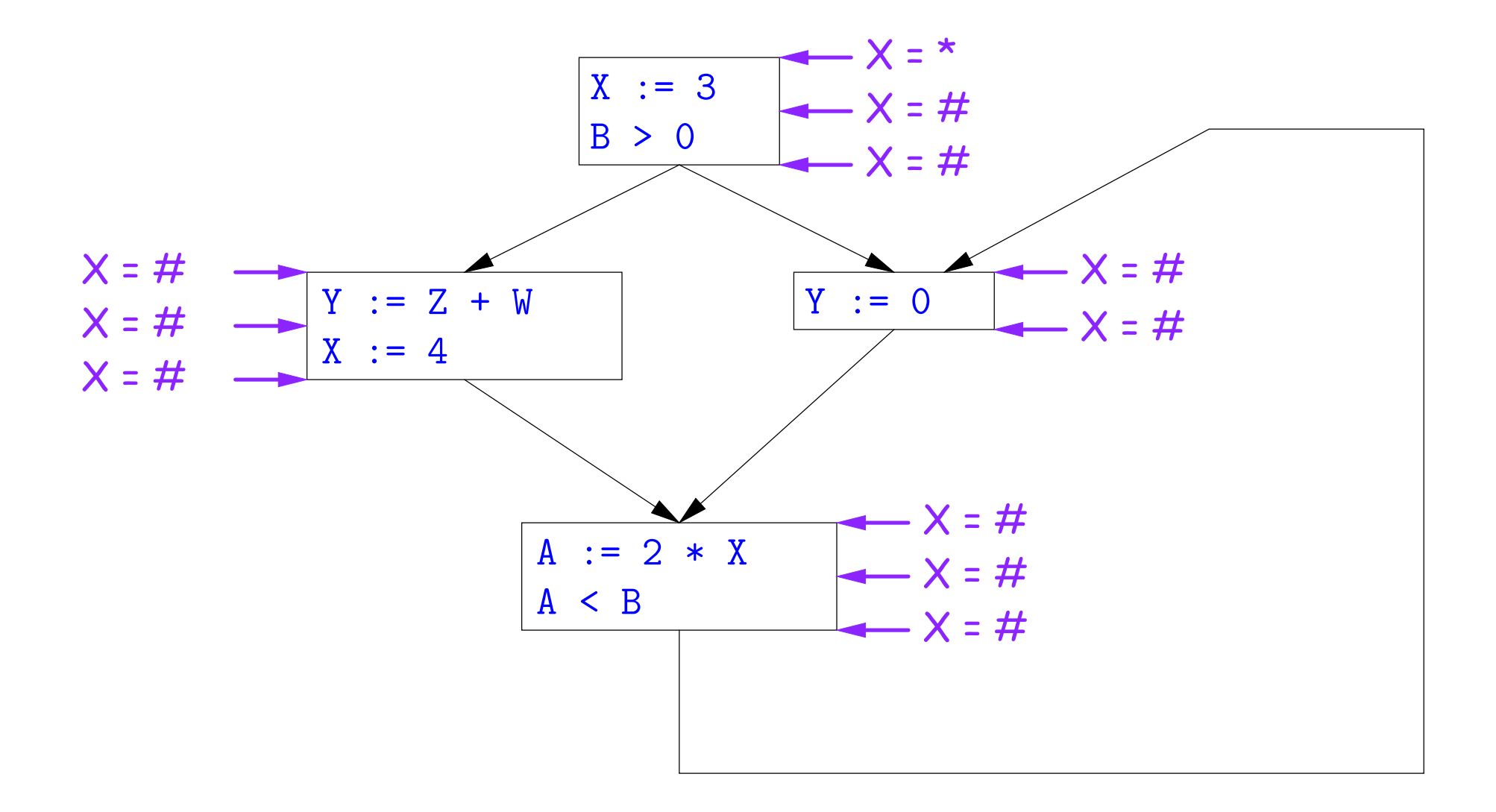

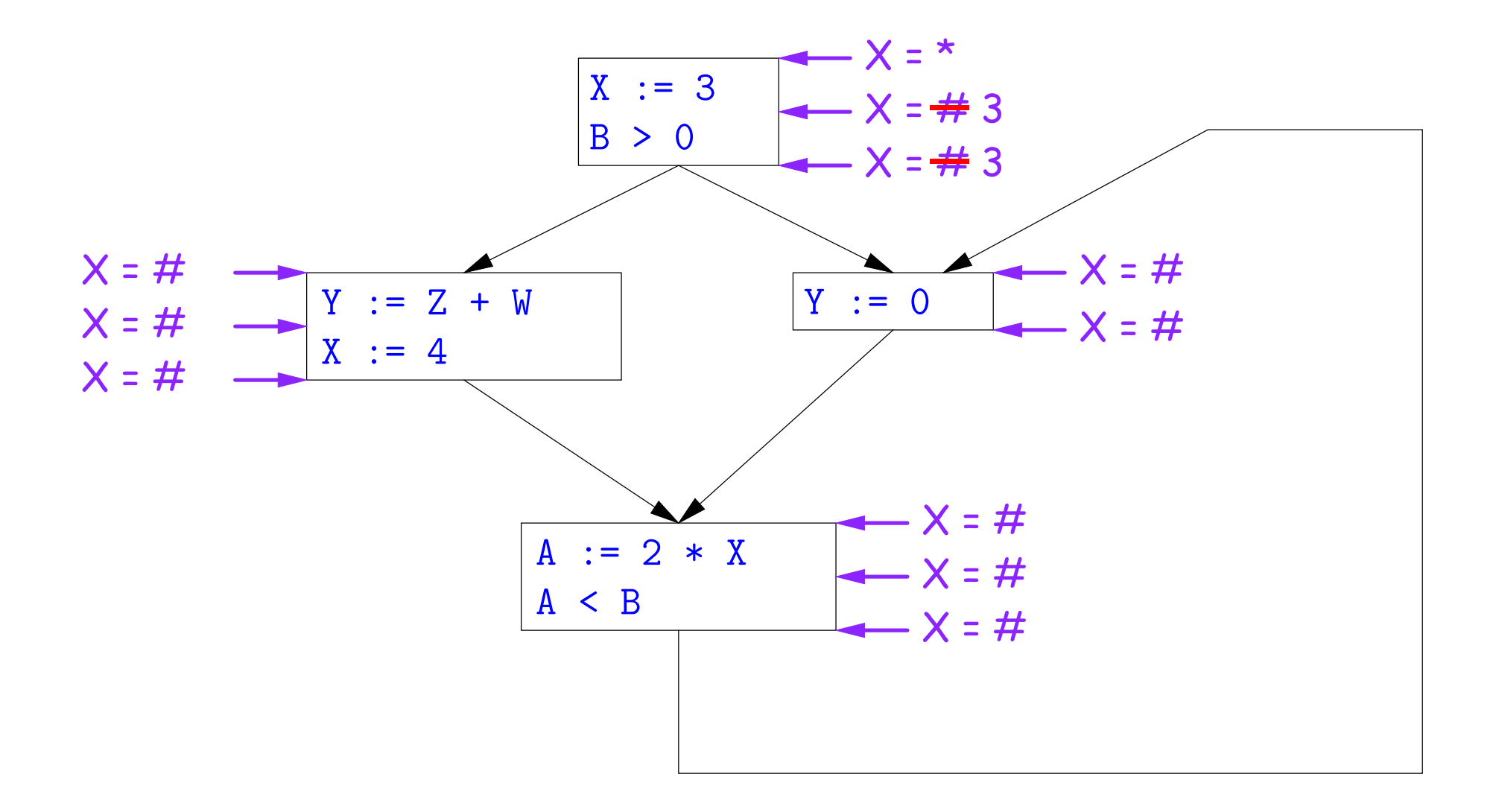

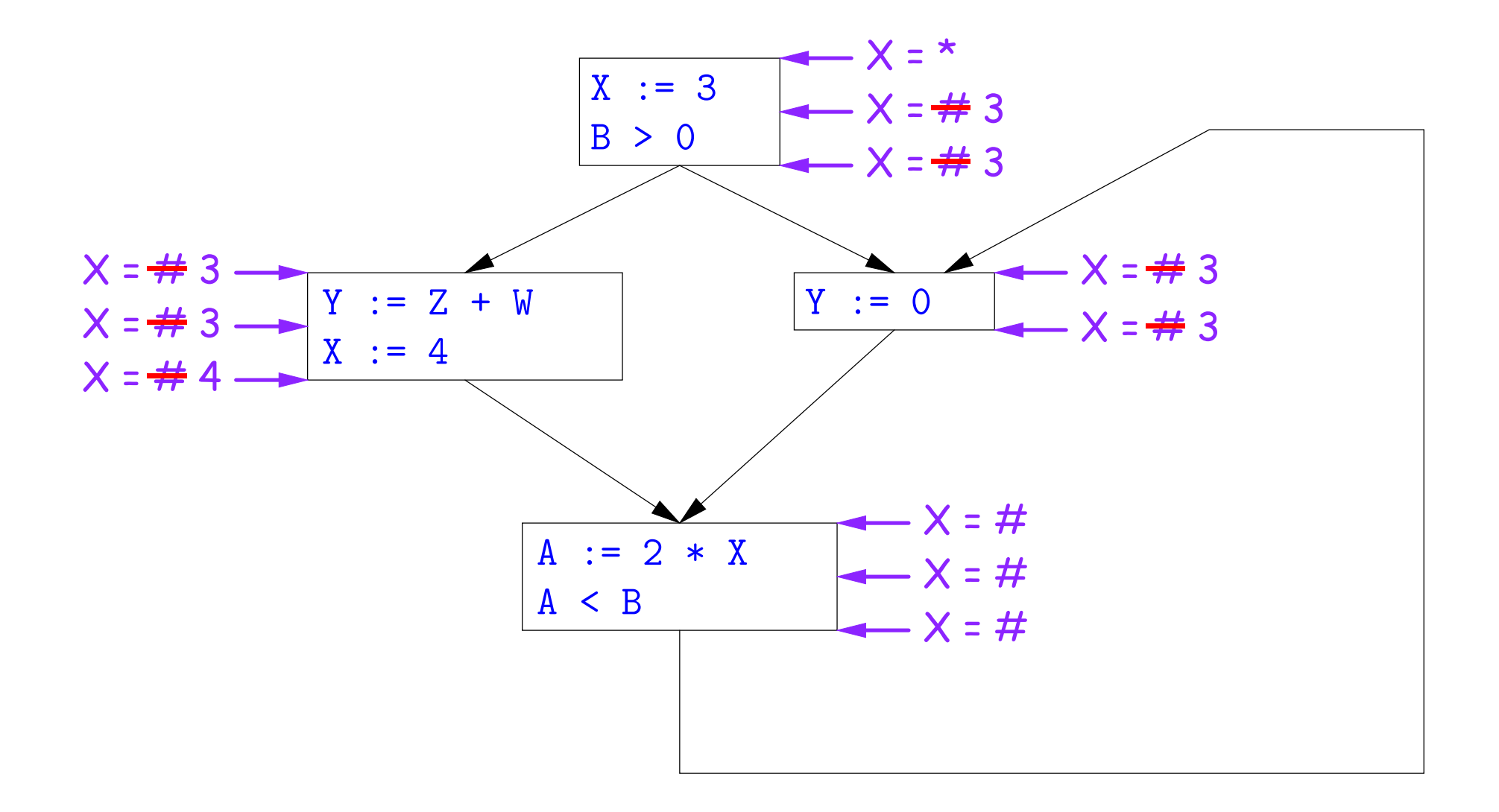

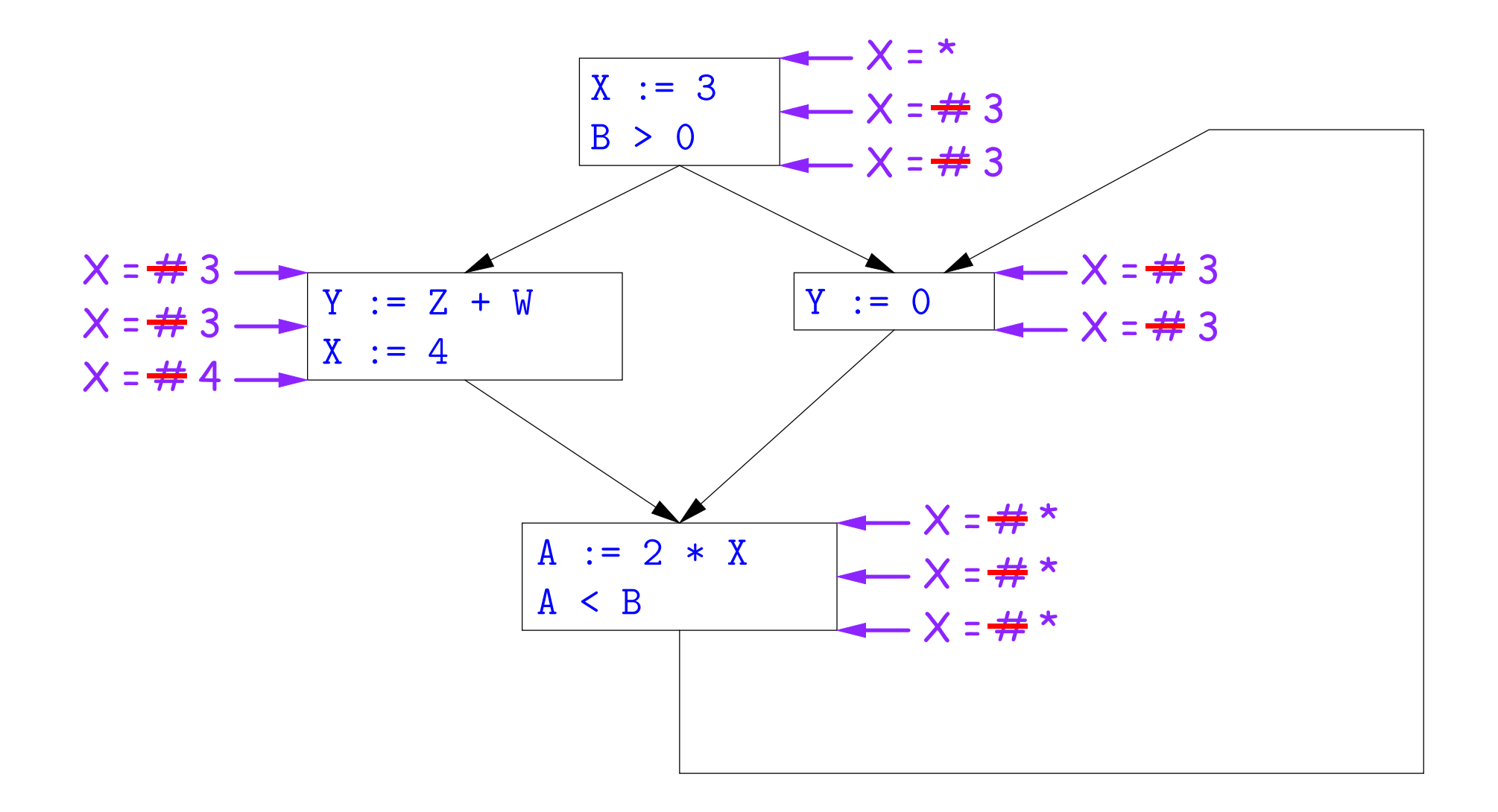

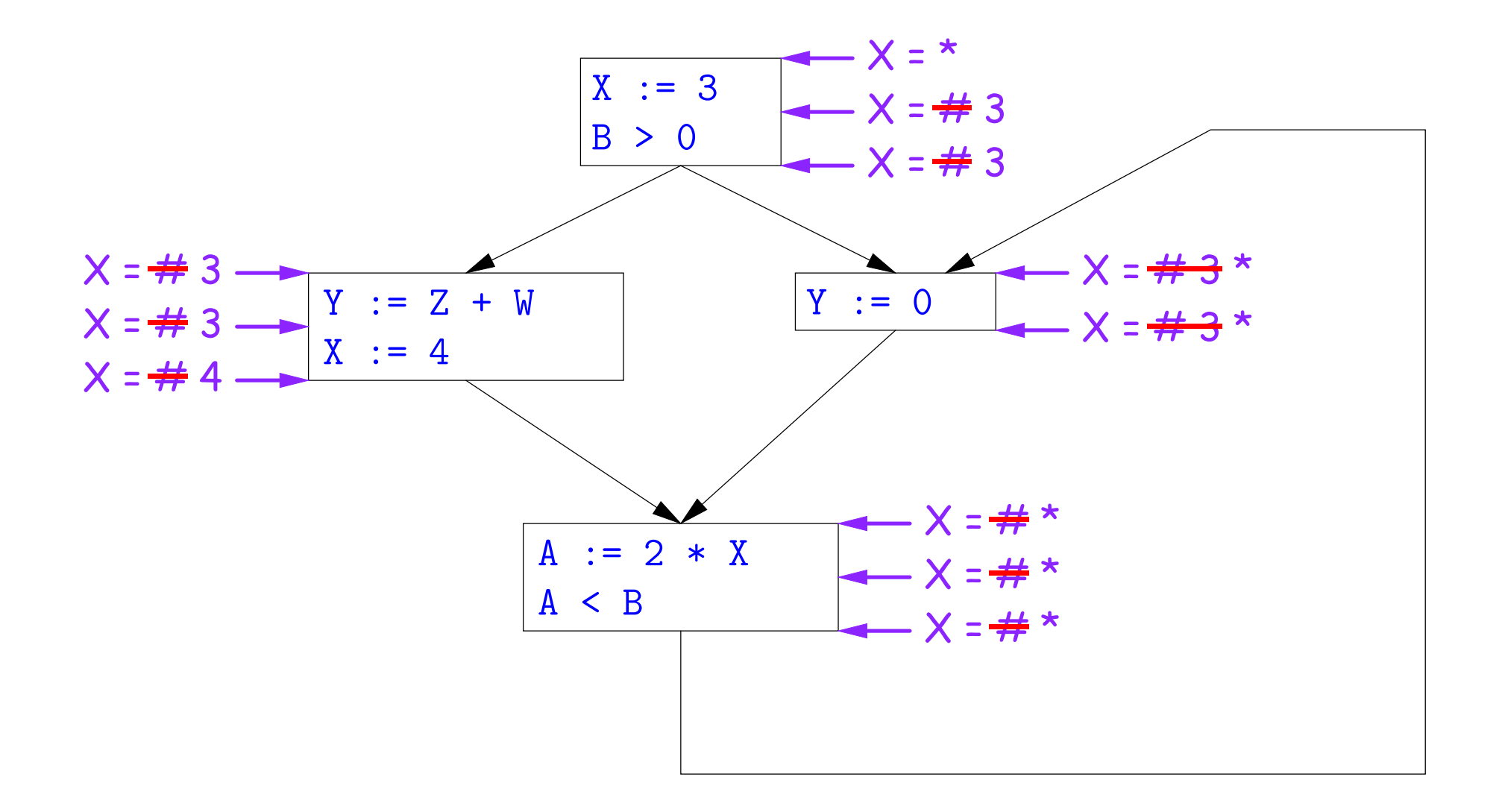

Here, we cannot replace X in two of the basic blocks.

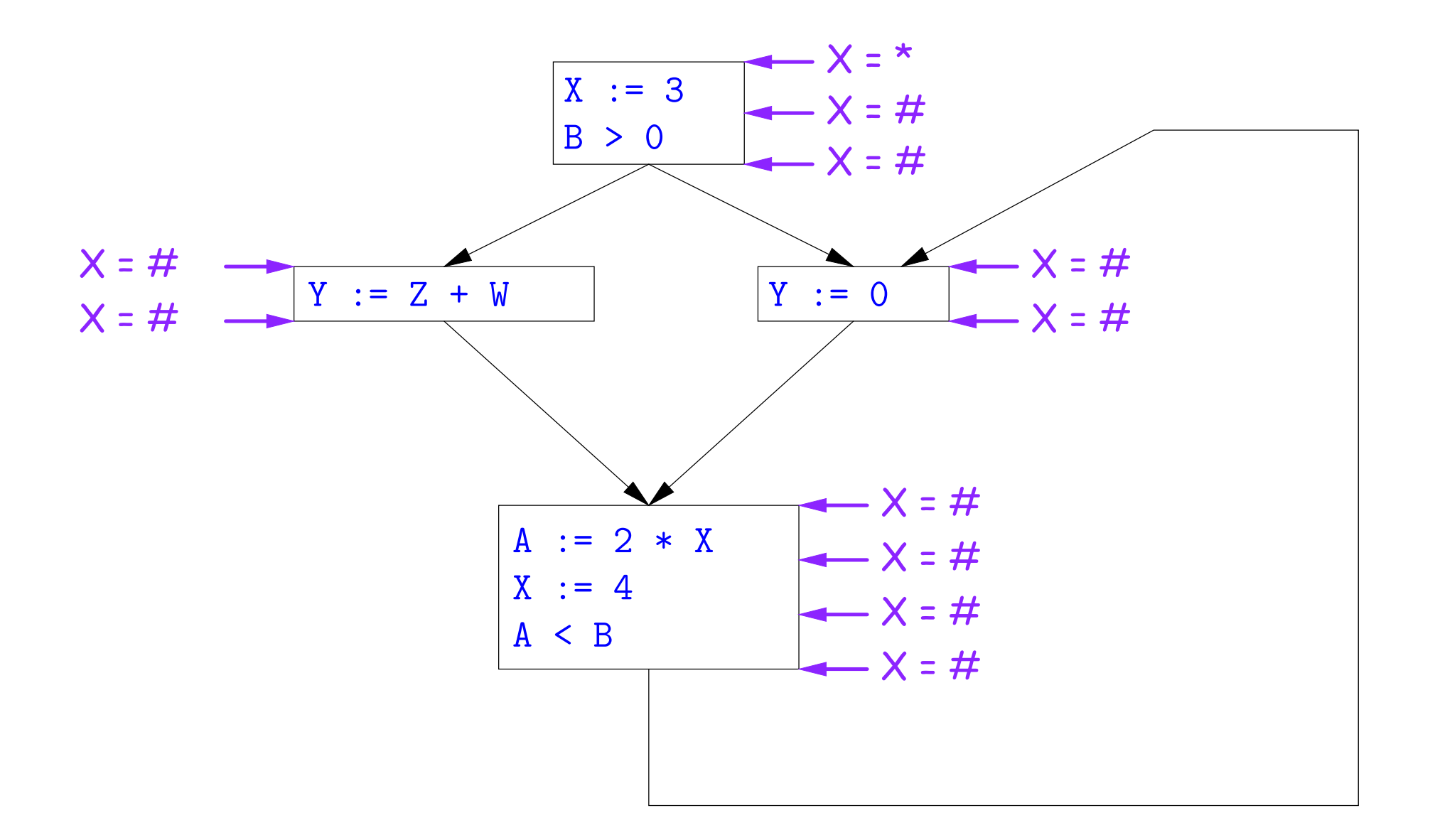

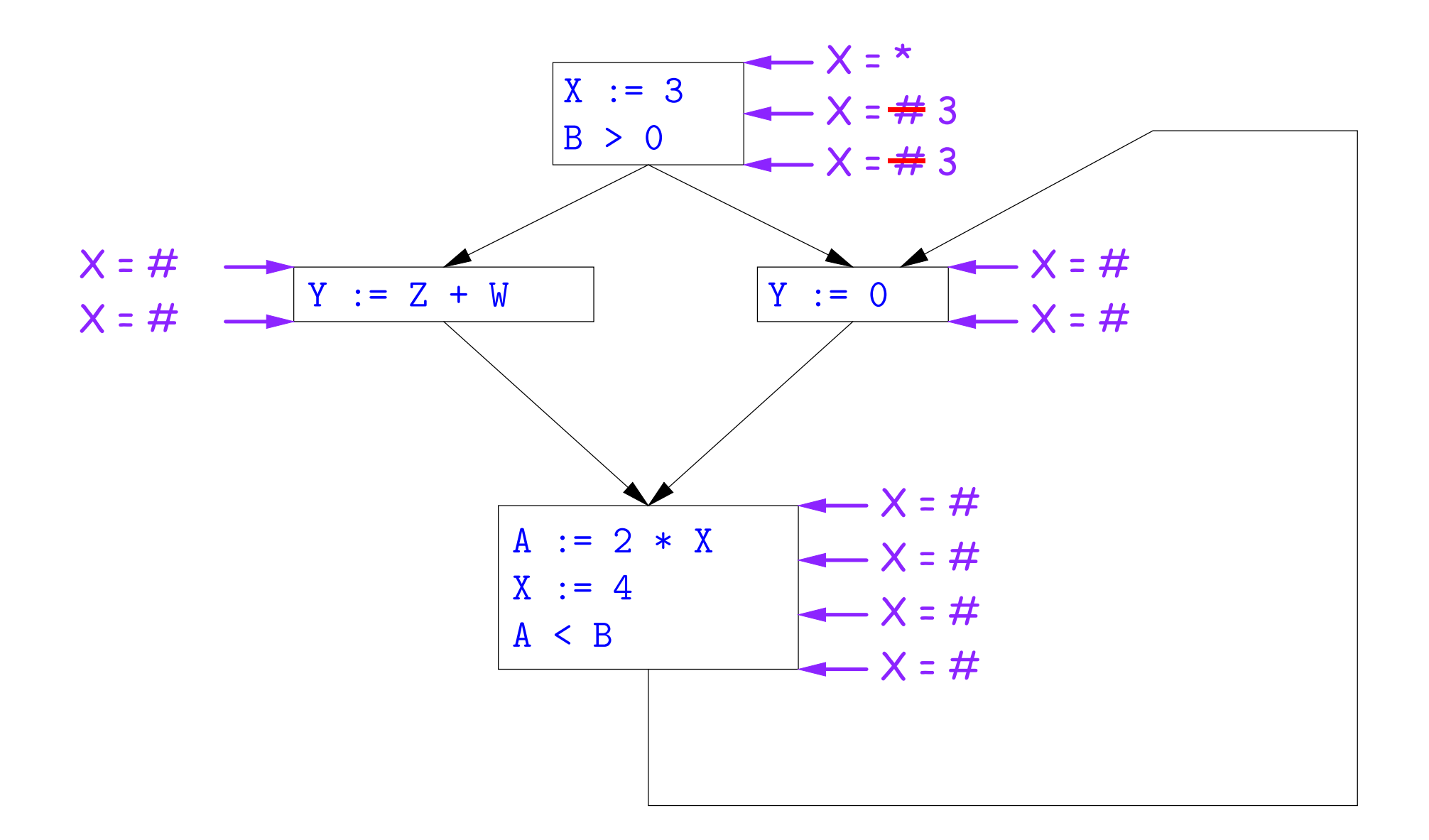

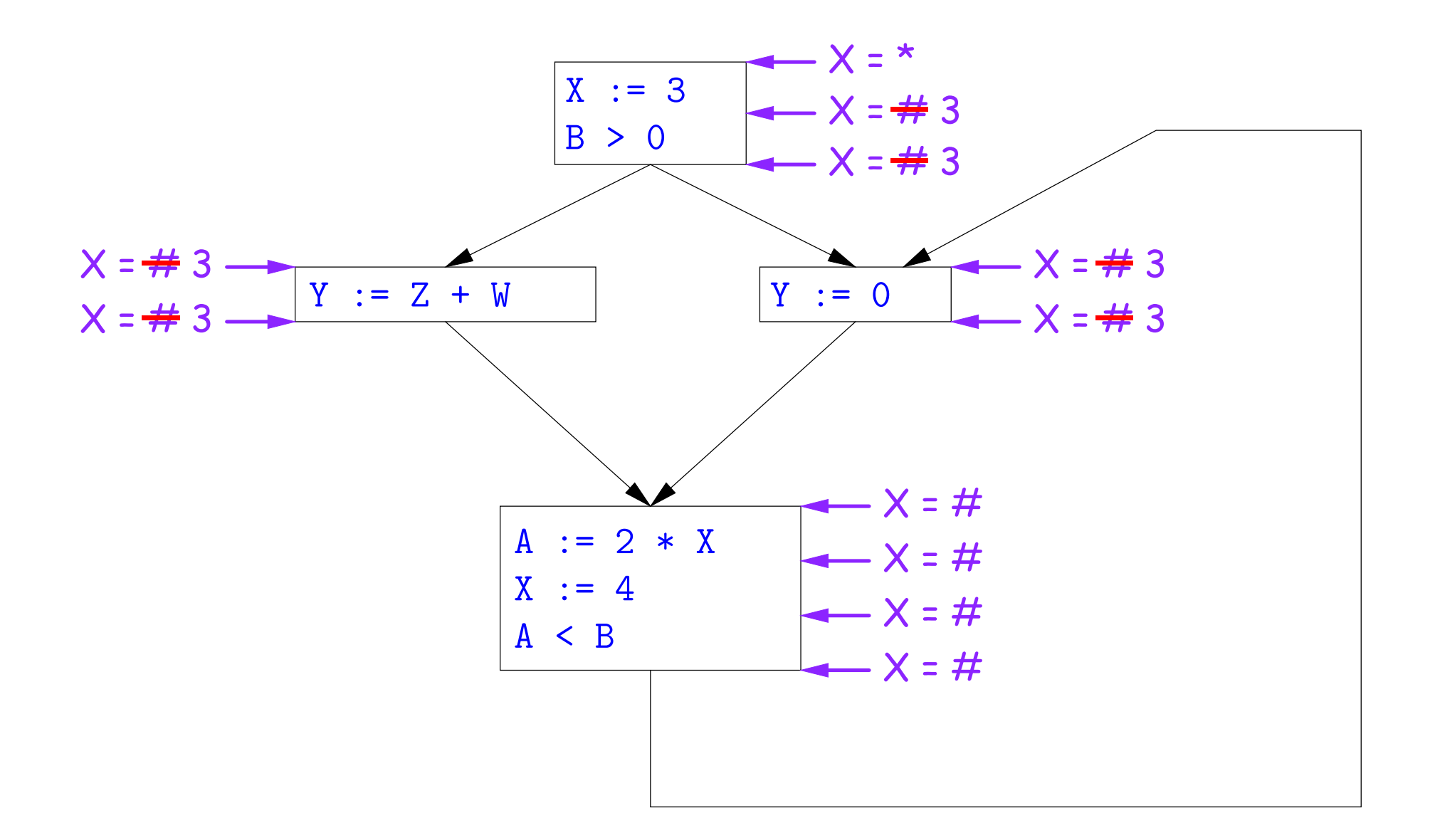

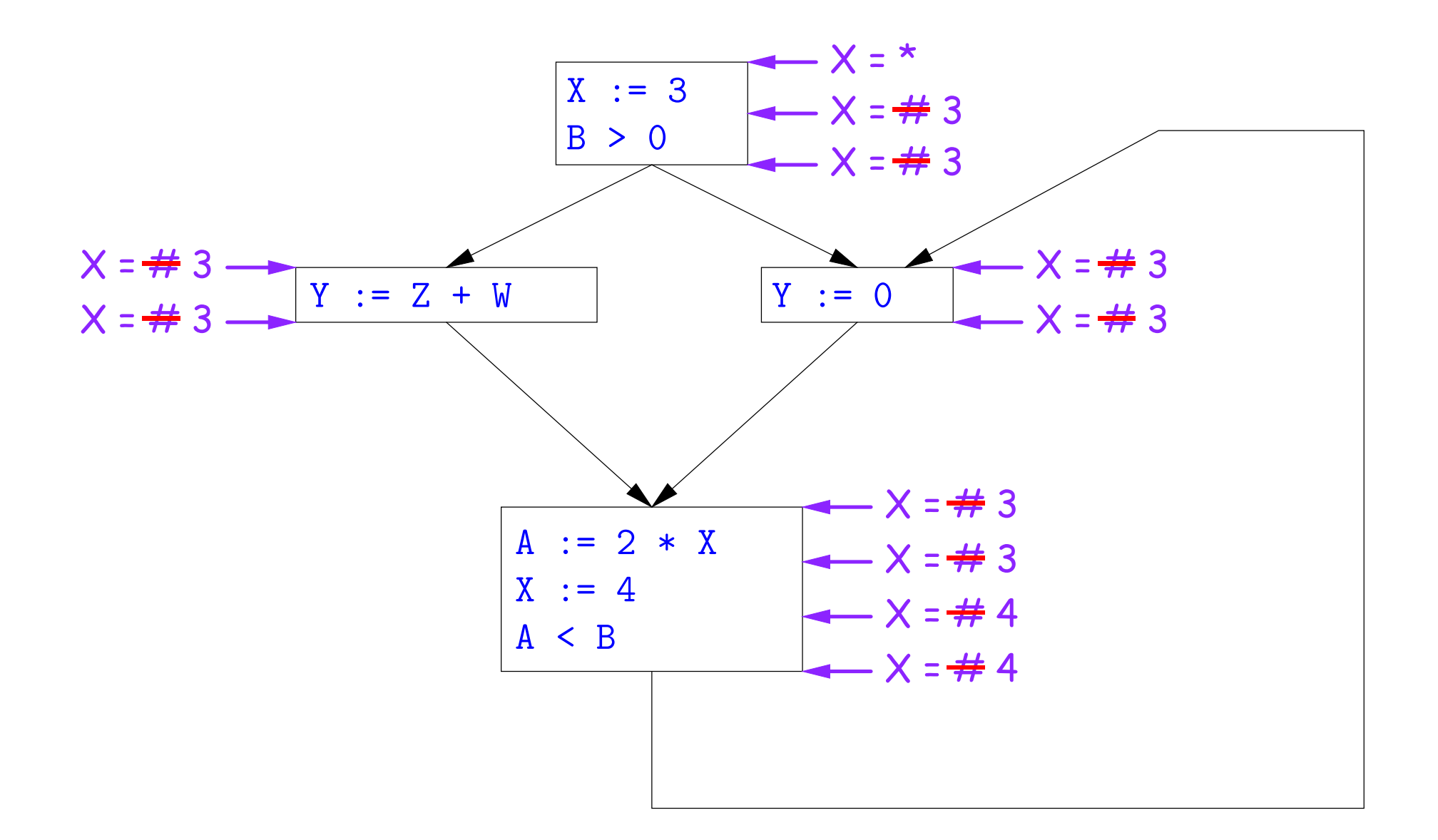

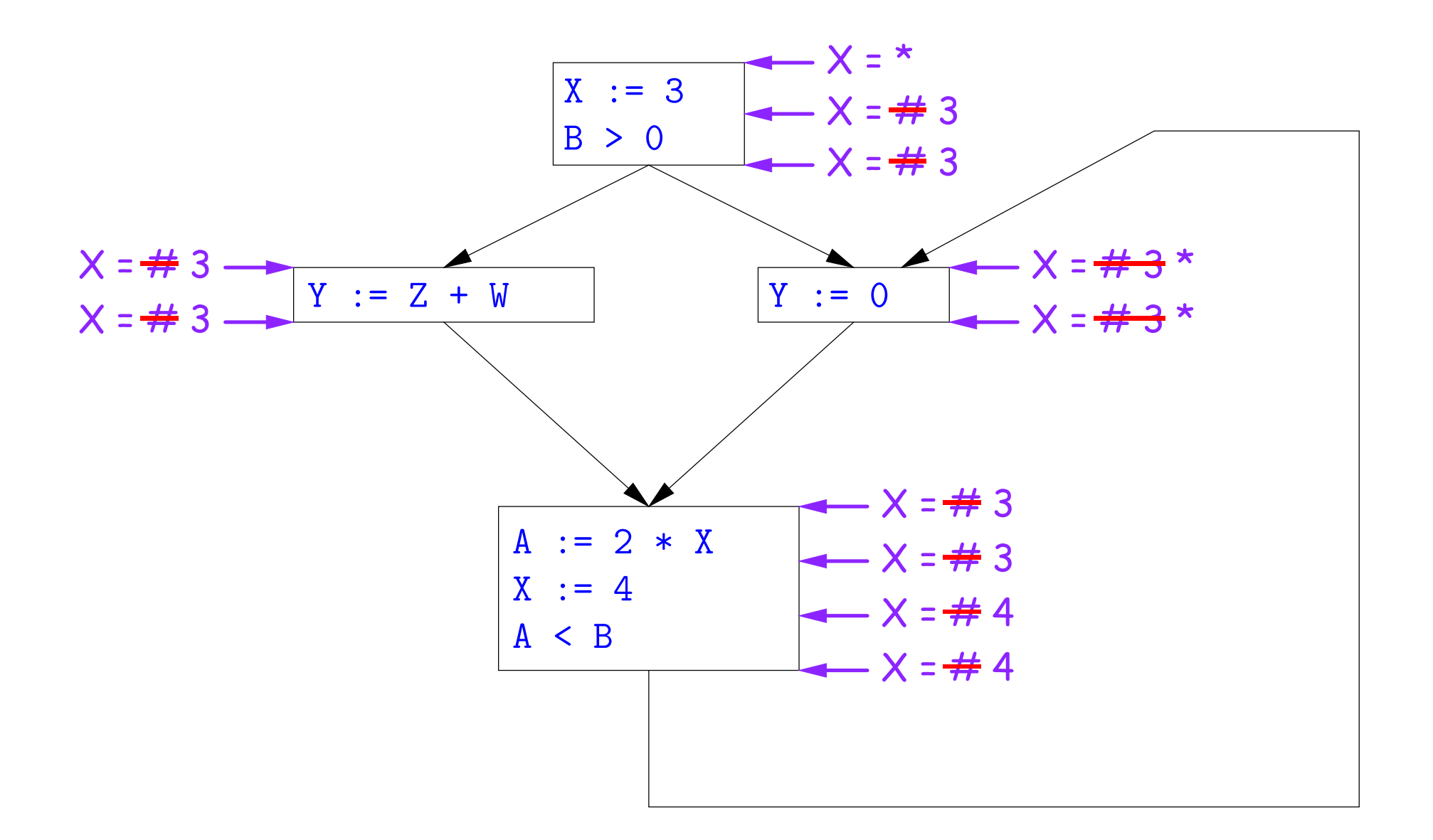

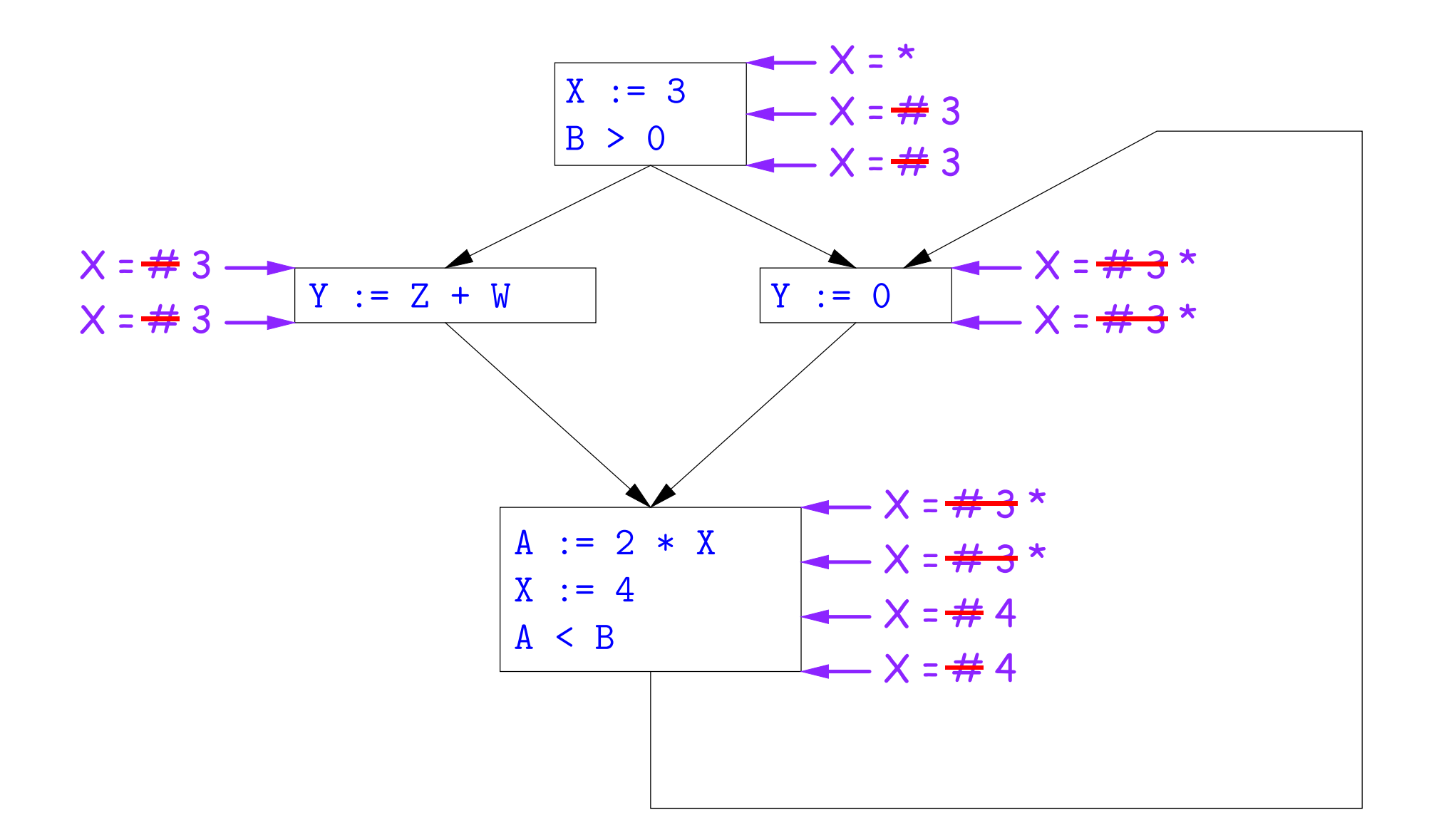

#### Likewise, we cannot replace X.

### **Comments**

- The examples used a depth-first approach to considering possible places to apply the rules, starting from the entry point.
- In fact, the order in which one looks at statements is irrelevant. We could have changed the Cout values after the assignments to X first, for example.
- The # value is necessary to avoid deciding on a final value too soon. In effect, it allows us to tentatively propogate constant values through before finding out what happens in paths we haven't looked at yet.

### **Ordering the Abstract Domain**

- We can simplify the presentation of the analysis by ordering the values  $\# < c < *$ .
- Or pictorially, with lower meaning less than,

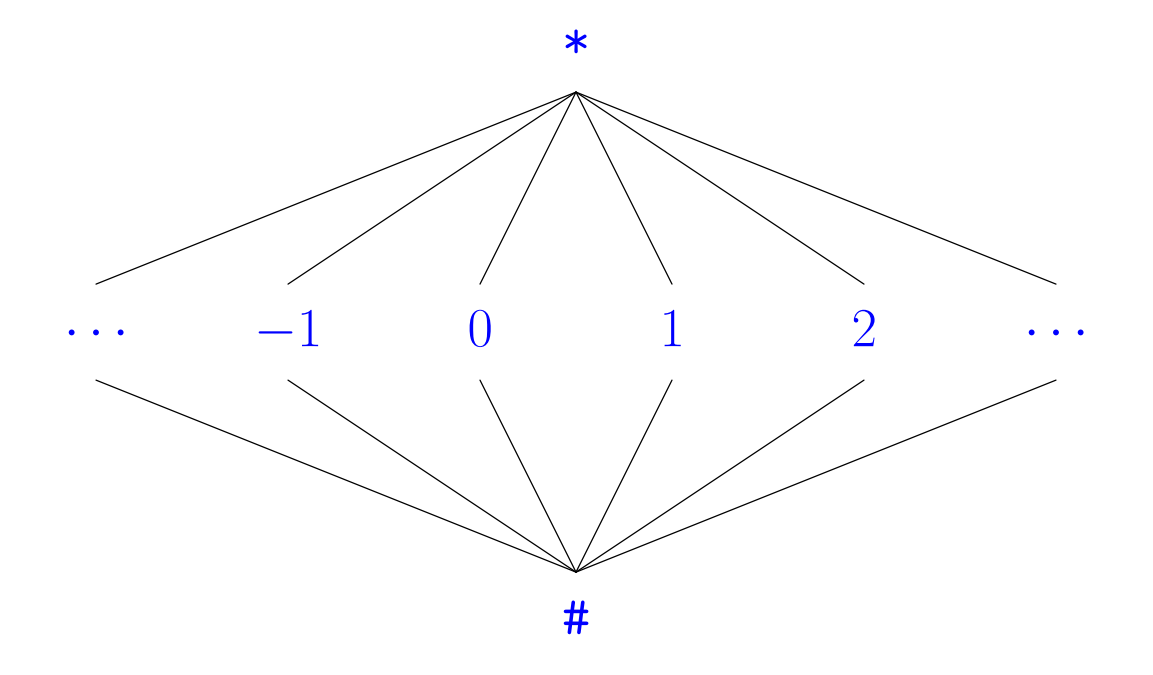

- ... a mathematical structure known as a *lattice*.
- With this, our rule for computing Cin is simply a least upper bound:  $Cin(x, s)$  = lub { Cout(x, p) such that p is a predecessor of s }.

## **Termination**

- Simply saying "repeat until nothing changes" doesn't guarantee that eventually nothing changes.
- But the use of lub explains why the algorithm terminates:
	- **–** Values start as # and only increase
	- **–** By the structure of the lattice, therefore, each value can only change twice.
- Thus the algorithm is linear in program size. The number of steps
	- $= 2 \times$  Number of *C*in and *Cout* values computed
	- $= 4 \times$  Number of program statements.

### **Liveness Analysis**

Once constants have been globally propagated, we would like to eliminate dead code

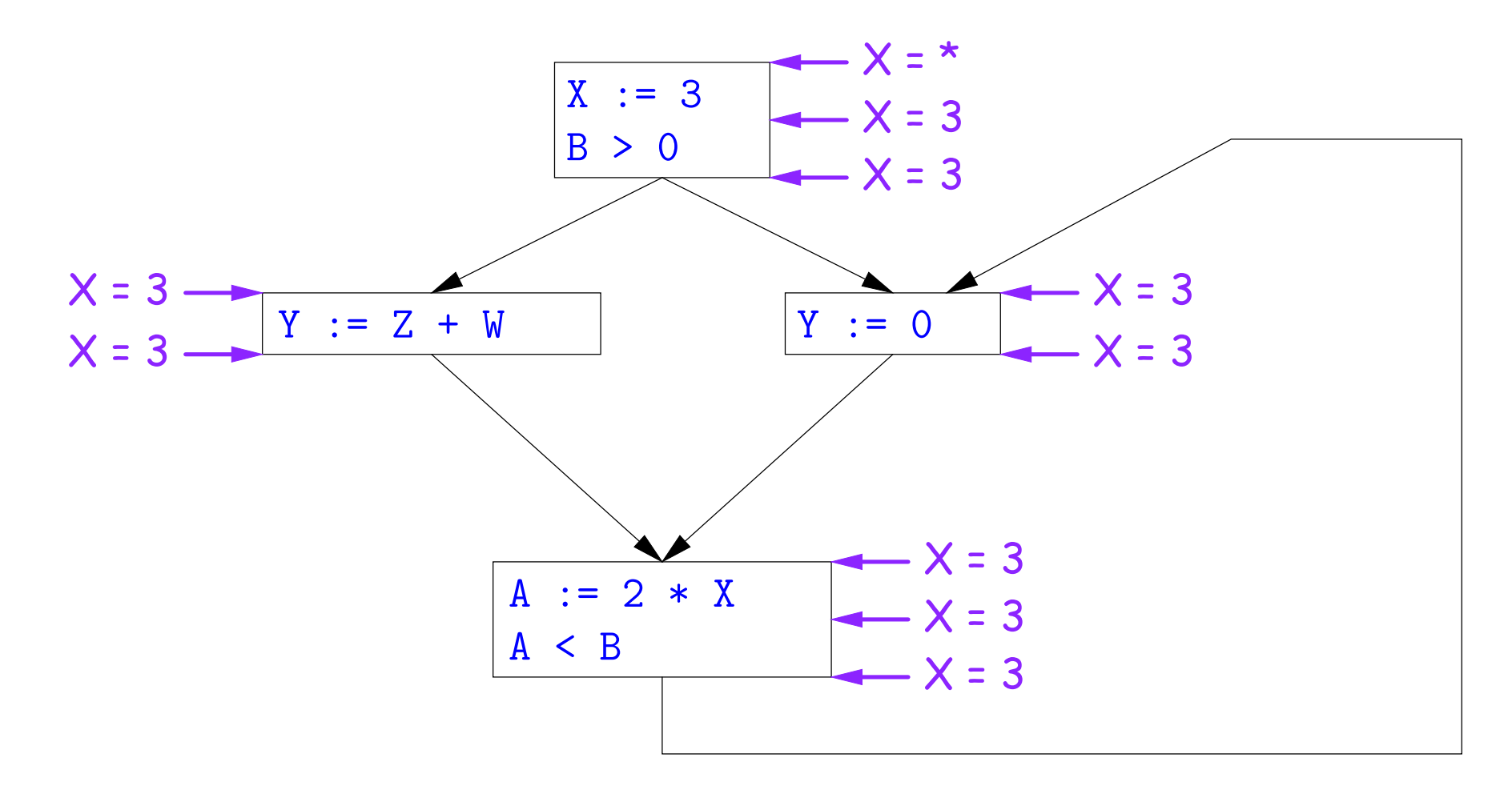

After constant propagation,  $X := 3$  is dead code (assuming this is the entire CFG)

Last modified: Tue Apr 27 00:21:58 2010 CS164: Lecture #26 27

### **Terminology: Live and Dead**

• In the program

 $X := 3$ ;  $/*(1)*/$   $X = 4$ ;  $/*(2)*/$   $Y := X$   $/*(3)*/$ 

- the variable X is dead (never used) at point (1), live at point (2), and may or may not be live at point (3), depending on the rest of the program.
- More generally, a variable  $x$  is live at statement  $s$  if
	- **–** There exists a statement s' that uses x;
	- **–** There is a path from s to s'; and
	- **–** That path has no intervening assignment to x
- A statement  $x := ...$  is dead code (and may be deleted) if x is dead after the assignment.

### **Computing Liveness**

- We can express liveness as a function of information transferred between adjacent statements, just as in copy propagation
- Liveness is simpler than constant propagation, since it is a boolean property (true or false).
- That is, the lattice has two values, with false<true.
- It also differs in that liveness depends on what comes after a statement, not before—we propagate information backwards through the flow graph, from Lout (liveness information at the end of a statment) to Lin.

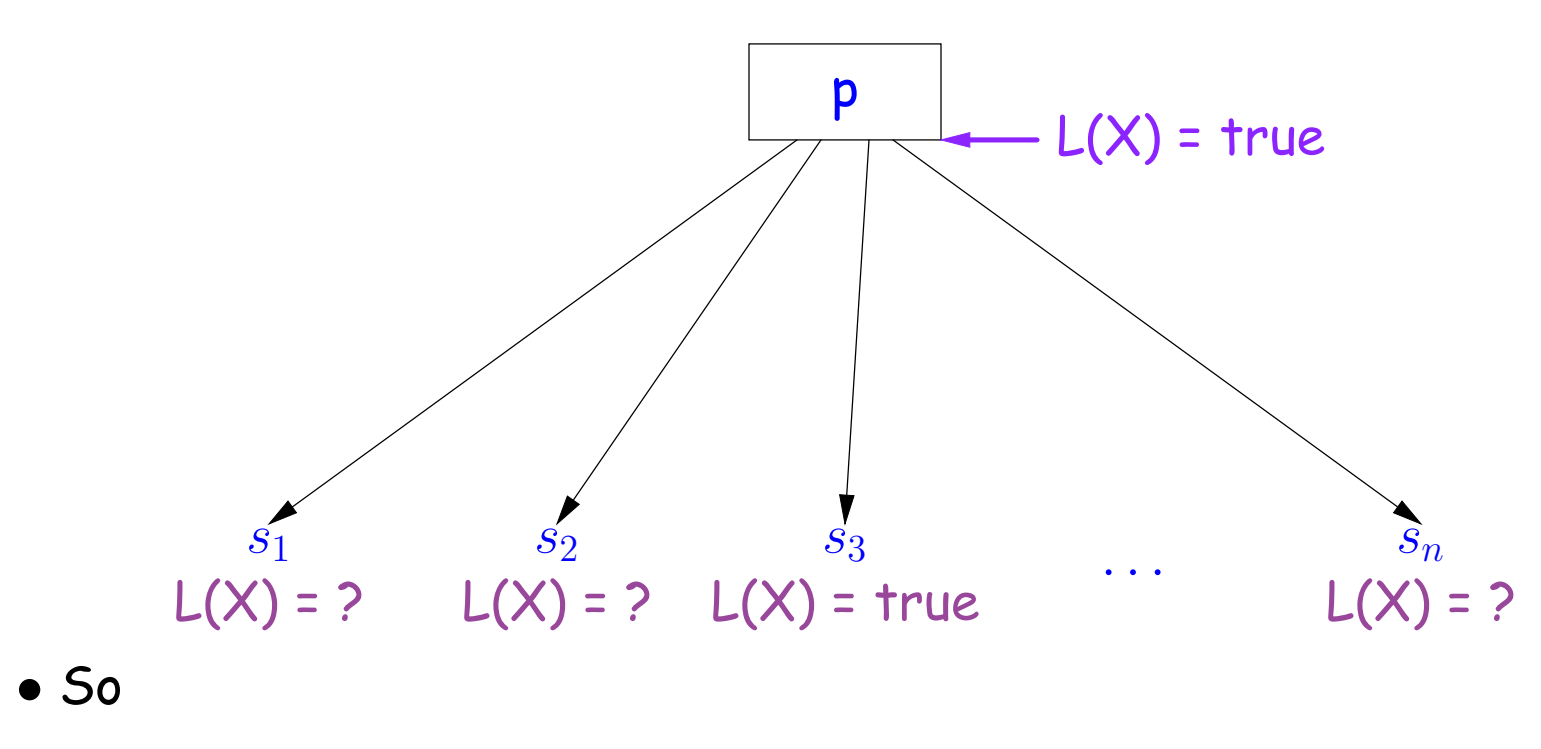

Lout(x, p) = lub {  $Lin(x, s)$  such that s is a predecessor of p }.

• Here, least upper bound (lub) is the same as "or".

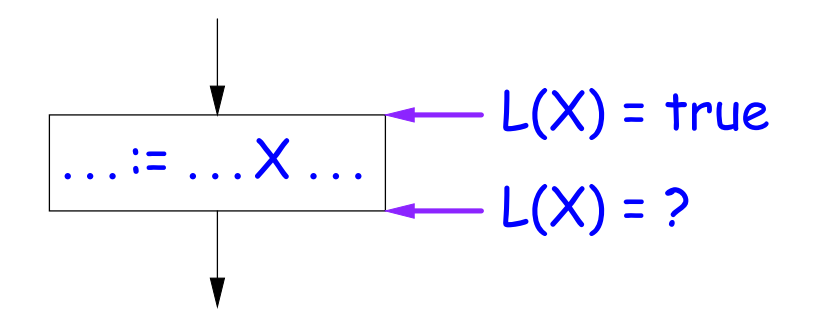

Lout(X, s) = true if s uses the previous value of X.

• The same rule applies to any other statement that uses the value of X, such as tests (e.g.,  $X < 0$ ).

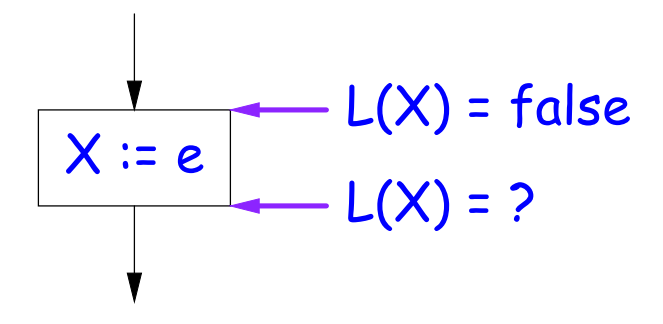

Lout(X,  $X := e$ ) = false if e does not use the previous value of X.

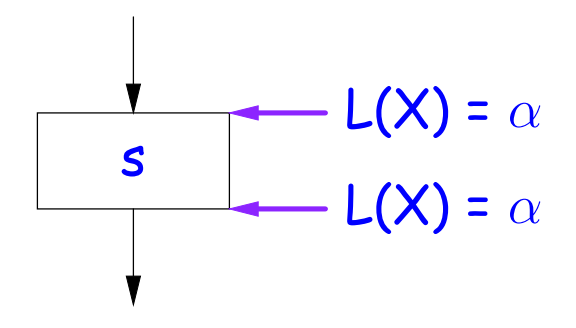

Lout( $X$ , s) = Lin( $X$ , s) if s does not mention  $X$ .

### **Propagation Algorithm for Liveness**

- Initially, let all Lin and Lout values be false.
- Set Lout value at the program exit to true iff  $x$  is going to be used elsewhere (e.g., if it is global and we are analyzing only one procedure).
- As before, repeatedly pick s where one of 1-4 does not hold and update using the appropriate rule, until there are no more violations.
- When we're done, we can eliminate assignments to X if X is dead at the point after the assignment.

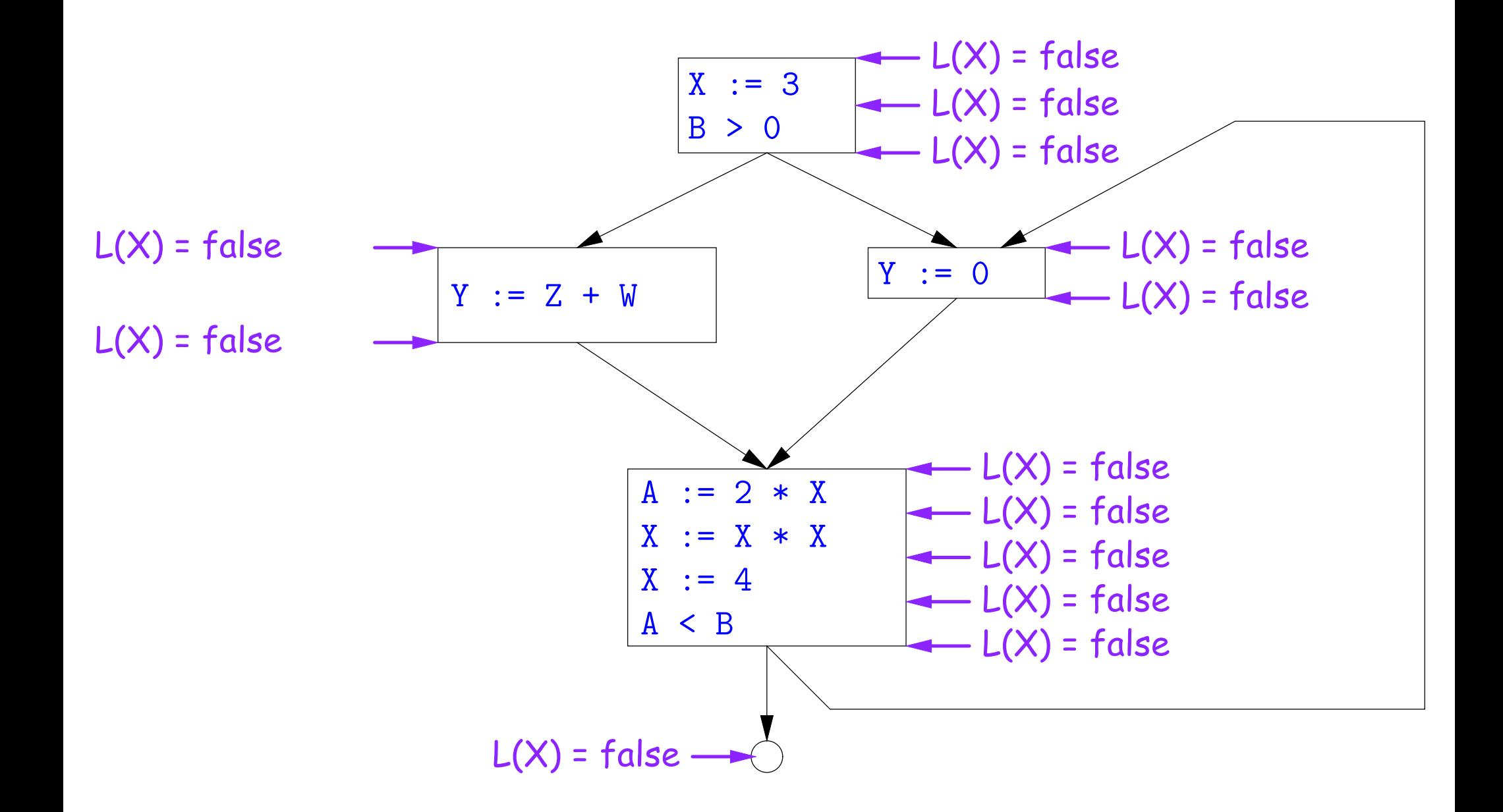

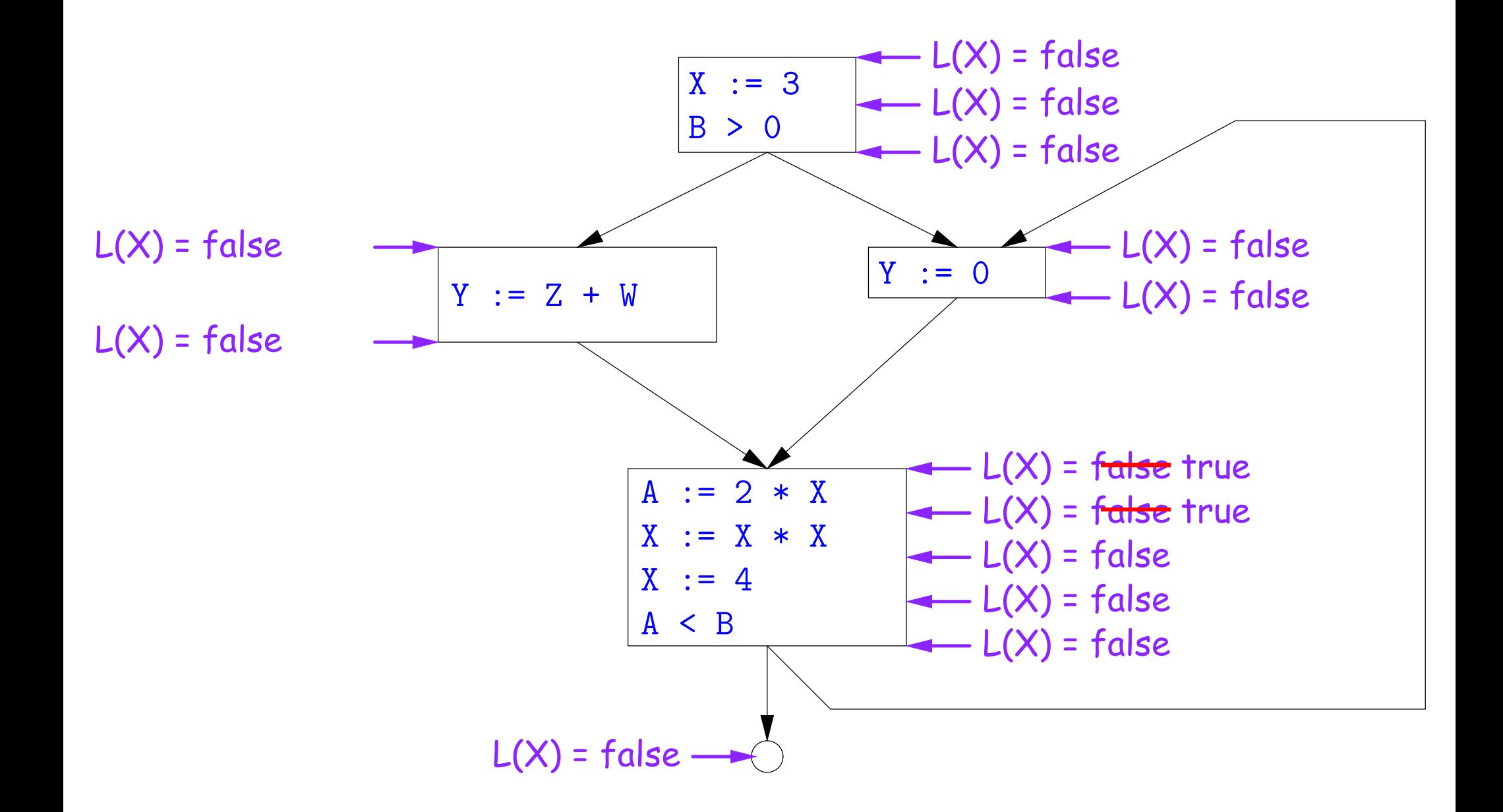

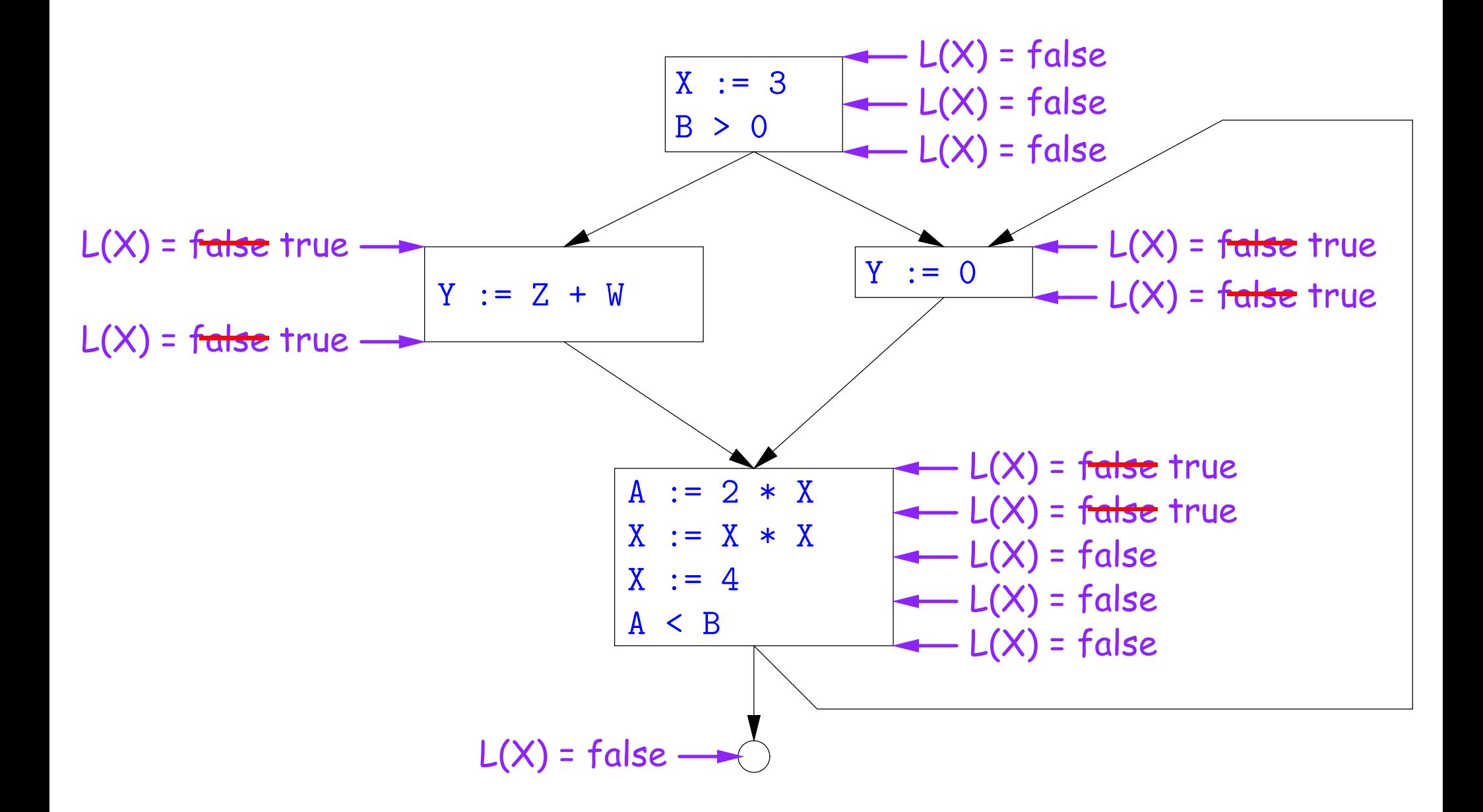

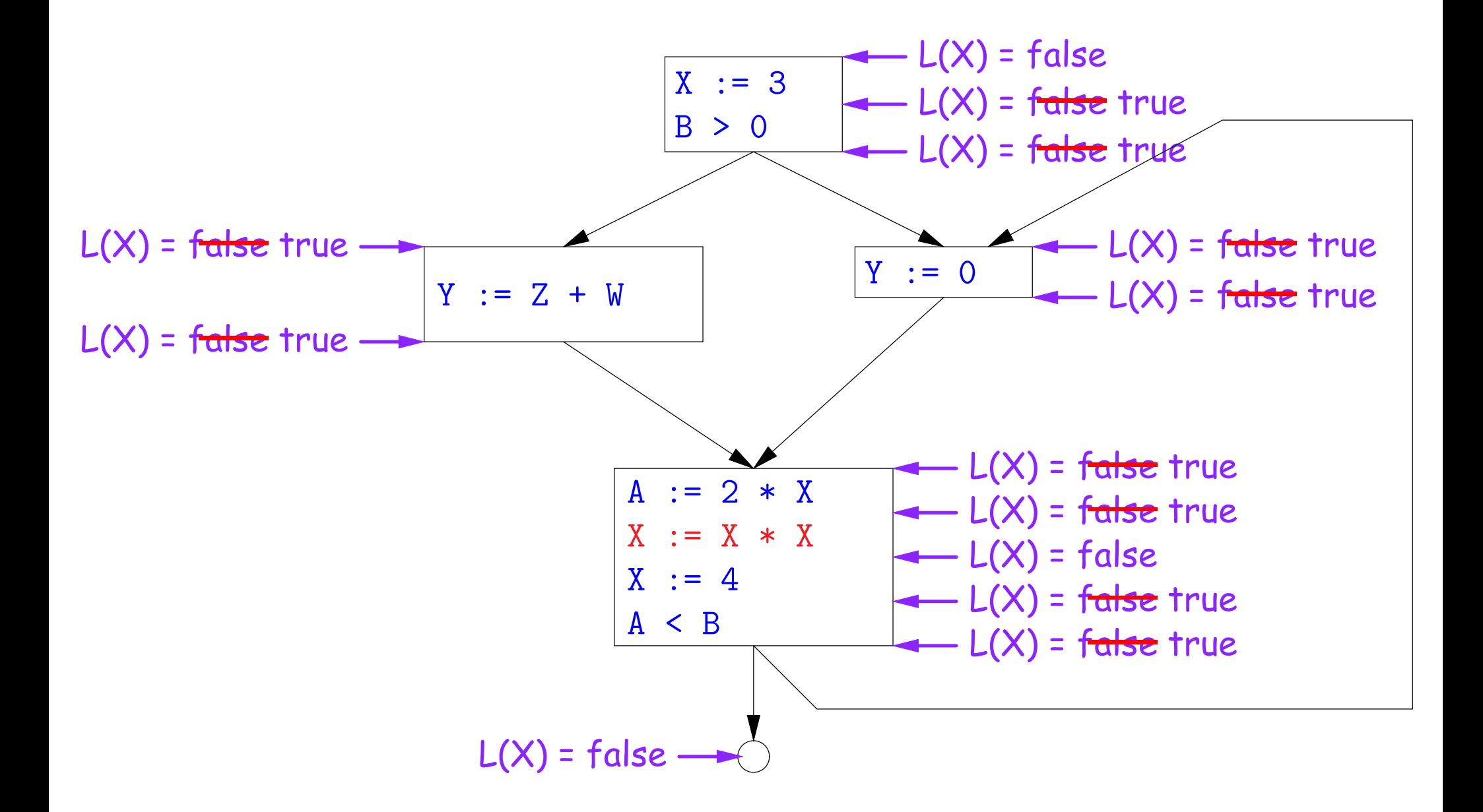

### **Termination**

- As before, a value can only change a bounded number of times: the bound being 1 in this case.
- Termination is guaranteed
- Once the analysis is computed, it is simple to eliminate dead code, but having done so, we must recompute the liveness information.

# **SSA and Global Analysis**

- For local optimizations, the single static assignment (SSA) form was useful.
- But applying it to a full CFG is requires a trick.
- E.g., how do we avoid two assignments to the temporary holding  $x$ after this conditional?

```
if a > b:
x = aelse:
x = b# where is x at this point?
```
- Answer: a small kludge known as  $\phi$  "functions"
- Turn the previous example into this:

```
if a > b:
x1 = aelse:
x2 = bx3 = \phi(x1, x2)
```
# φ **Functions**

- An artificial device to allow SSA notation in CFGs.
- In a basic block, each variable is associated with one definition,
- $\bullet$   $\phi$  functions in effect associate each variable with a set of possible definitions.
- In general, one tries to introduce them in strategic places so as to minimize the total number of  $\phi$ s.
- Although this device increases number of assignments in IL, register allocation can remove many by assigning related IL registers to the same real register.
- Their use enables us to extend such optimizations as CSE elimination in basic blocks to Global CSE Elimination.
- With SSA form, easy to tell (conservatively) if two IL assignments compute the same value: just see if they have the same right-hand side. The same variables indicate the same values.

## **Summary**

- We've seen two kinds of analysis:
	- **–** Constant propagation is a forward analysis: information is pushed from inputs to outputs.
	- **–** Liveness is a backwards analysis: information is pushed from outputs back towards inputs.
- But both make use of essentially the same algorithm.
- Numerous other analyses fall into these categories, and allow us to use a similar formulation:
	- **–** An abstract domain (abstract relative to actual values);
	- **–** Local rules relating information between consecutive program points around a single statement; and
	- **–** Lattice operations like least upper bound (or join) or greatest lower bound (or meet) to relate inputs and outputs of adjoining statements.